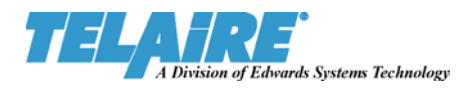

# **6000 Series Module CO2 Sensor**

# **UART and SPI**

# **Communications Protocols**

(Document Revision 02)

#### **Document Revisions**

08/11/05 – Renamed document "UART\_SPI\_6004\_X04\_Protocol\_02.doc",

10/03/02 – Renamed document "UART\_SPI\_6004\_X04\_Protocol\_01.doc", and noted that CMD\_READ and CMD\_UPDATE for SNGPT\_PPM available on Release 04 or later

09/25/02 – First Draft, adapted from "6000\_Comm\_01.doc" and "SPI\_Comm\_Protocol\_09C.doc"

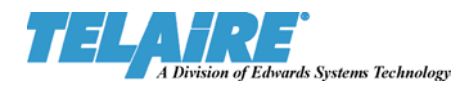

# 6000 Series Module CO<sub>2</sub> Sensor **UART** and SPI **Communications Protocols**

## **Table of Contents**

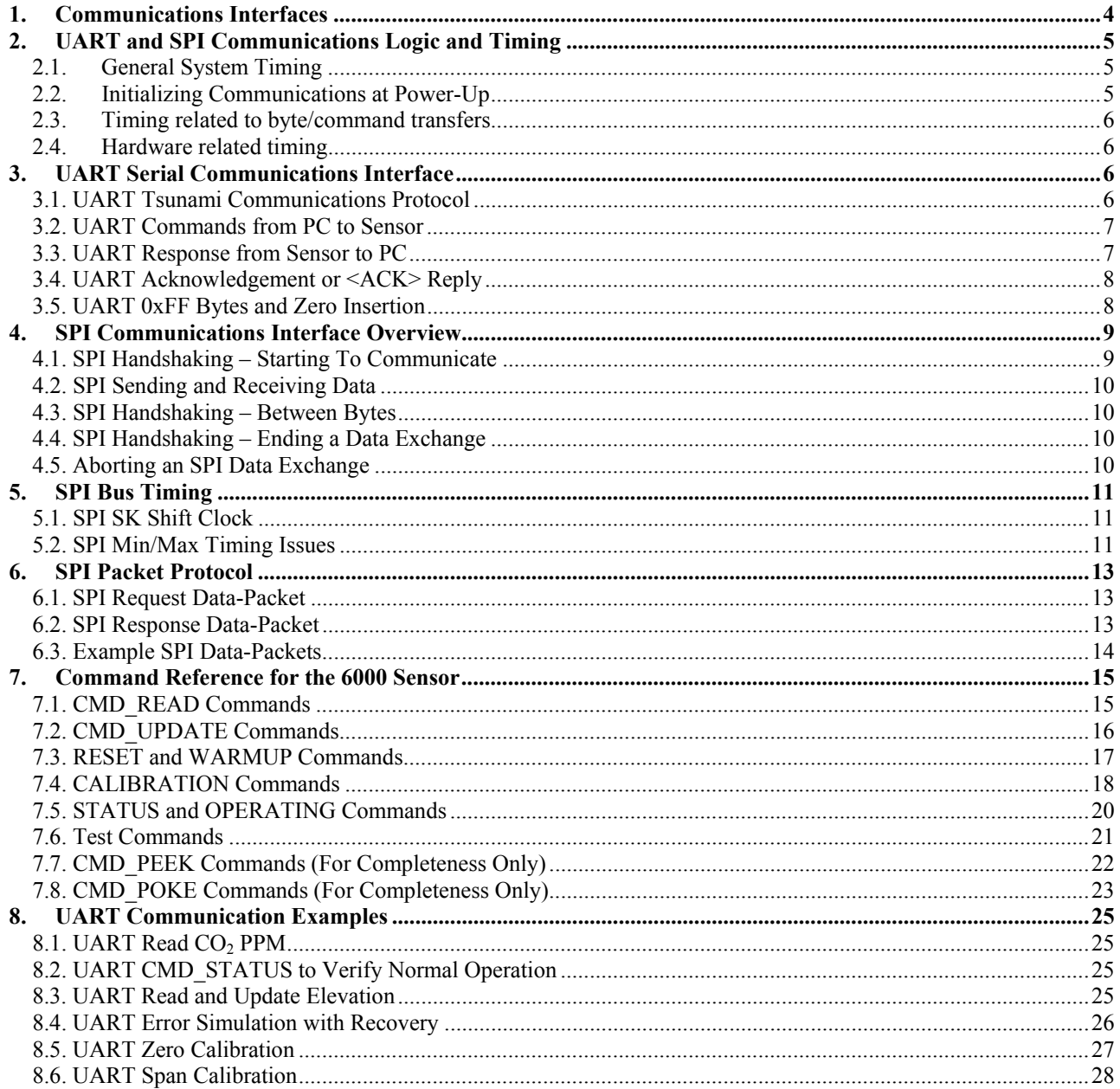

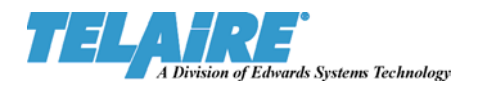

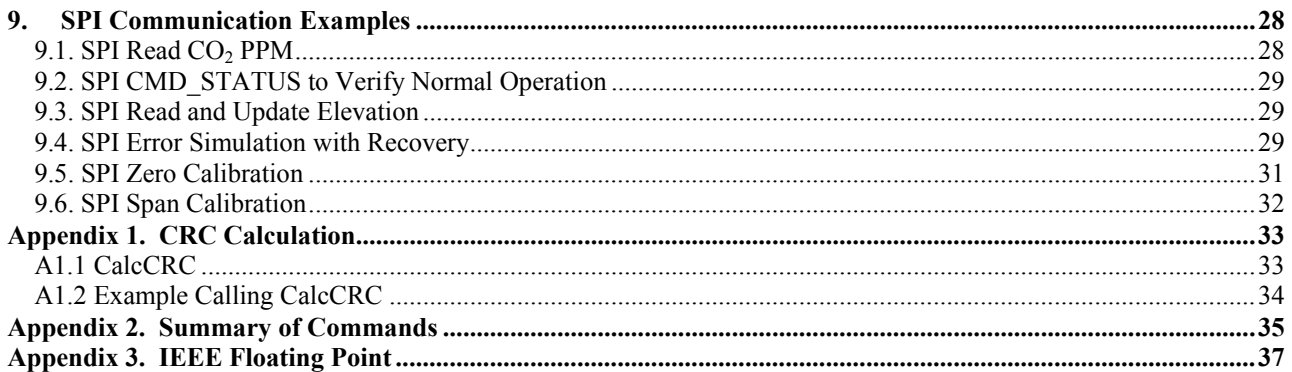

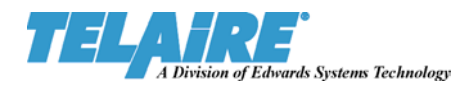

# **6000 Series Module CO2 Sensor UART and SPI Communications Protocols**

### **1. Communications Interfaces**

The 6000 Series Module CO<sub>2</sub> Sensor possesses two different communications interfaces with which to communicate with an external host. The first is an asynchronous, RS-232, UART serial communications port. All communications over this UART serial interface must be wrapped in the proprietary Telaire Tsunami Communications Protocol.

The second method of communication is the Synchronous Peripheral Interface, commonly referred to as an SPI Bus communications interface. This interface in earlier documentation is referred to as a MICROWIRE<sup>1</sup> Bus Interface. All communications over the SPI bus require a protocol different from the Tsunami Protocol.

A physical diagram of the interface connector is shown below: (Note that these signals are received/transmitted with a 74HC244 CMOS line driver)

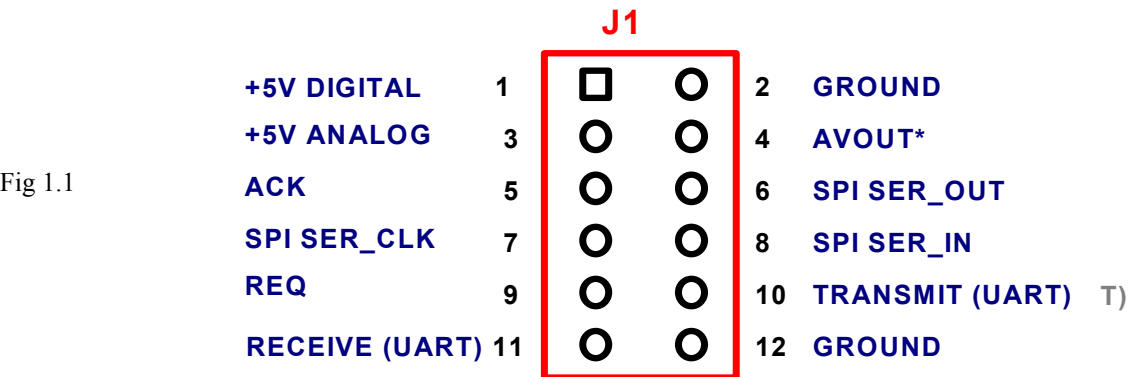

Both UART and SPI communications share a common command syntax and repertoire of commands. In fact, both communication interfaces share the same microcontroller resources for pointers, variables, and message buffers. Hence, the Module can respond to only one type of communication, UART or SPI, at a time.

-

<sup>&</sup>lt;sup>1</sup> MICROWIRE™ is a registered trademark of National Semiconductor. For more information on MICROWIRE see National Semiconductor's COP8™ Microcontroller Databook or COP8 Feature Family User's Manual, (March 1998, Literature Number 620897-004.) On the web, see http://www.national.com.

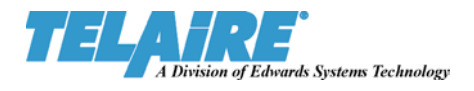

## **2. UART and SPI Communications Logic and Timing**

Although protocols for the two types of communications interfaces are different, both have initialization logic and timing constrains. Timing information for the Module may be considered at three levels:

- General system timing and initialization
- Timing related to byte/command transfers
- Hardware related timing (max clock rates, etc..)

### **2.1. General System Timing**

When sensor is operating, the internal cycle of the data acquisition and signal processing is 2 seconds. The host could interrogate the sensor more often for this information, but generally it makes no sense and is not recommended. Therefor, it is advised to keep the communications cycle for  $CO<sub>2</sub>$  concentration requests to a multiple of 2 seconds: 2, 4, 6, …etc.

The time interval between other commands is less restricted. In general, with the exception of a Status command following a Calibration command, a subsequent command can be issued as soon as the reply from the previous command has been received. For a Status command following a Calibration command, the host should wait at least 2 to 4 seconds before issuing the first Status command. This allows time for the Module to begin the calibration process.

### **2.2. Initializing Communications at Power-Up**

When Module power is first applied, or in case of power brown-outs and other forms of power failure, the Module will respond to host commands after 5 to 7 seconds. This communications delay time is necessary for the sensor to achieve full power and initialize.

After initialization, the Module stays in a Warm-up mode. The duration of the Warm-up period is configurable. Depending on the Module model, the warm-up time can be set anywhere from 6 to 60 seconds. The difference between Warm-Up and normal operating mode is that in the Warm-Up the module may not yet report accurate readings, and hence cannot execute any calibration commands. All other commands can be executed during Warm-up.

The Status of the sensor can be checked by using the Status command (see the commands description below). This command returns the status byte with a number of flags, including the Warm-Up status flag.

The Warm-up mode can be terminated by using the Skip-Warm-Up command.

The gas ppm concentration can be read while the sensor is in Warm-Up mode; however, the data may not be accurate.

The recommended sequence for the host microcontroller communications, for both UART and SPI, is:

- Power-Up
- Wait 5-7 seconds
- Start polling Status Byte every 2 seconds
- Wait for the Status Byte equal to 0
- Start polling the  $CO<sub>2</sub>$  ppm data every 2 seconds.

NOTE: If for any reason the sensor does not respond to a request, either UART or SPI, simply re-send the command.

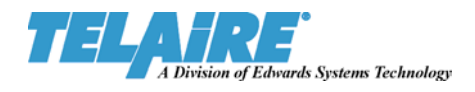

### **2.3. Timing related to byte/command transfers**

The Module's UART communications interface expects a frame size of 8 bits, no parity, one stop bit, and a baud rate of 9600. The SPI communications protocol utilizes a hand-shaking paradigm to transfer bytes between the Module and the host, which will be described in detail below.

### **2.4. Hardware related timing**

The RC Oscillator, set to 2 MHz during sensor initialization, maintains the UART baud rate of 9600. The clock rate for the SPI communications interface is determined by the host. Requirements for the SPI clock rate are discussed below.

### **3. UART Serial Communications Interface**

The 6000 Series Module CO<sub>2</sub> Sensor communicates over an asynchronous, UART interface at 9600 baud, no parity, 8 data bits, and 1 stop bit. When a host computer or PC communicates with the Sensor, the host computer sends a request to the Sensor, and the Sensor returns a response. The host computer acts as a master, initiating all communications, and the Sensor acts as a slave, responding with a reply.

All Sensor commands and replies are wrapped in the proprietary Telaire Tsunami Communications Protocol to insure the integrity and reliability of the data exchange. The Communications Protocol for the serial interface and the Command Set for the 6000 Series Module CO<sub>2</sub> Sensor are described in detail in the sections that follow.

### **3.1. UART Tsunami Communications Protocol**

Each command to the Sensor consists of a length byte, a command byte, and any additional data required by the command. Each response from the Sensor consists of a length byte and the response data if any. Both the command to the sensor and the response from the Sensor are wrapped in the Tsunami communications protocol layer.

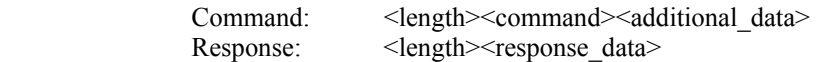

The communications protocol consists of two flag bytes (0xFF) and an address byte as a header, and a two-byte CRC as a trailer. In addition, if the byte 0xFF occurs anywhere in the message body or CRC trailer, the protocol inserts a null (0x00) byte immediately following the 0xFF byte. The inserted 0x00 byte is for transmission purposes only, and is not included in the determination of the message length or the calculation of the CRC.

> Header Message Body Trailer  $\langle flag \rangle \langle flag \rangle$  <dden>  $\langle Command/Response \rangle$   $\langle cre \text{ } lsb \rangle \langle cre \text{ } msb \rangle$

When receiving a command or response, the flags and any inserted 0x00 bytes must be stripped from the message before calculating the verification CRC. A verification CRC should be computed on all received messages from the sensor and compared with the CRC in the message trailer. If the verification CRC matches the trailer CRC, then the data from the Sensor was transmitted correctly with a high degree of certainty.

The CRC is computed only on the address and the Message Body. That is, the CRC calculation is performed on the address byte, the length byte, and all bytes of the Command (including any additional\_data bytes) and the Response.

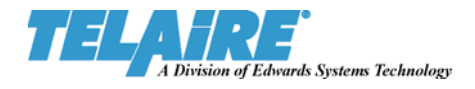

### **3.2. UART Commands from PC to Sensor**

Commands sent from a host computer or PC to the Sensor have the following format:

```
<flag><flag><address><length><command><additional_data>< crc_lsb><crc_msb >
```
where:

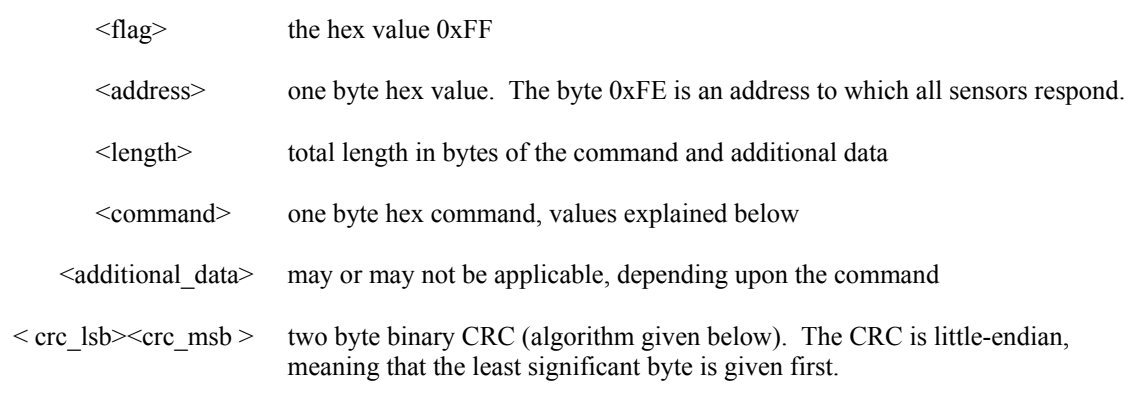

For example, to request Sensor identification, the following command is used:

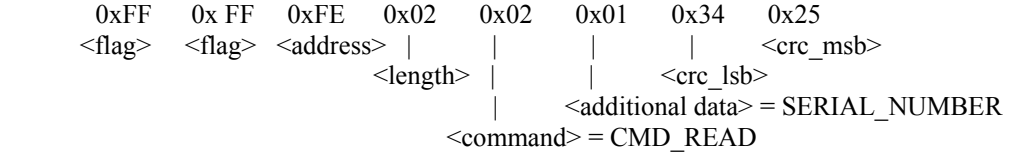

The length of the command is 0x02, since the command CMD\_READ, SERIAL\_NUMBER consists of the two bytes "0x02 0x01".

### **3.3. UART Response from Sensor to PC**

Responses returned from the Sensor to the host computer or PC have the following format:

```
<flag><flag><address><length><response_data>< crc_lsb><crc_msb >
```
where:

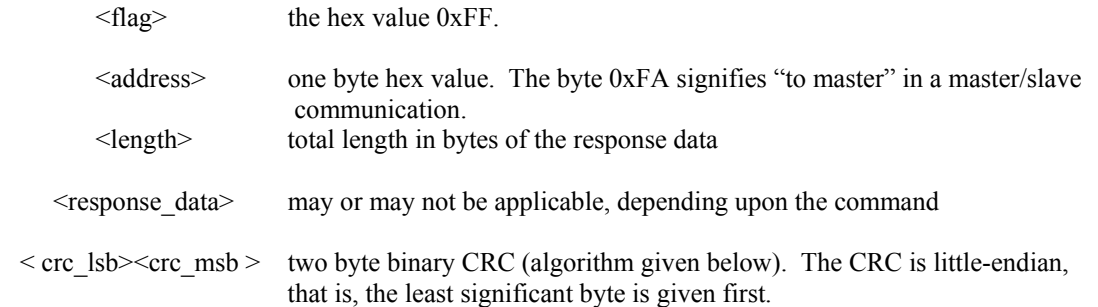

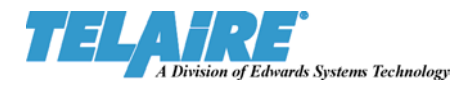

In response to the above identification command CMD\_READ\_SERIAL\_NUMBER, one Sensor replied with the following byte stream:

0xFF 0xFF 0xFA 0x09 0x4E 0x4F 0x42 0x30 0x30 0x3 0x32 0x34 0x00 0x13 0xB0 <flag> <flag> <address> | <response\_data>-----------------------------------------------------------| <crc\_lsb> |  $\leq$ length $>$ 

The nine byte response data, "4E 4F 42 30 30 31 32 34 00", translates to the null terminated ASCII string "NOB00124", the serial number for that particular sensor.

### **3.4. UART Acknowledgement or <ACK> Reply**

Some commands require that a Sensor only confirm that the command was received and the appropriate action was taken. In this case, when a Sensor does not need to return data in response to a command, it will instead reply with an Acknowledgement response, called an <ACK>. This is a response packet formatted as shown above, but with the  $\alpha$  = length equal to 0x00, and no response data present:

> 0xFF 0xFF 0xFA 0x00 0x0A 0xFC  $\langle$  flag>  $\langle$  flag>  $\langle$  address> |  $\langle$  crc\_lsb> |  $\langle$  length $>$   $\langle$  crc msb $>$

Examples of commands that expect an Acknowledgement response are Update Commands, Calibrate Commands, and the Skip Warmup Command. Detailed descriptions of these commands are given below.

### **3.5. UART 0xFF Bytes and Zero Insertion**

If any field other than the flag field contains the byte 0xFF, the communications protocol inserts a trailing 0x00 byte immediately following the 0xFF byte. The inserted 0x00 byte is for transmission purposes only, and is not included in the determination of the message length or the calculation of the CRC. In fact, the 0x00 byte insertion is done after the CRC is appended to the packet. Hence, if one of the CRC bytes is 0xFF, then the protocol will insert a 0x00 byte after the 0xFF CRC byte. The following table gives several examples (albeit contrived) of Zero Insertion.

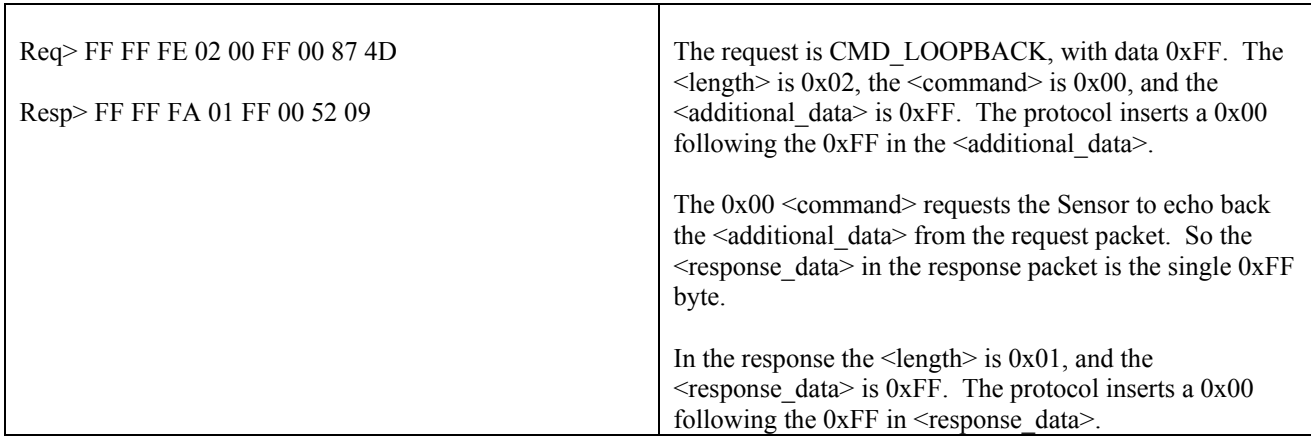

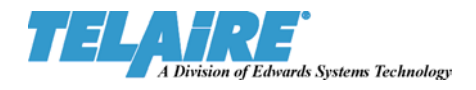

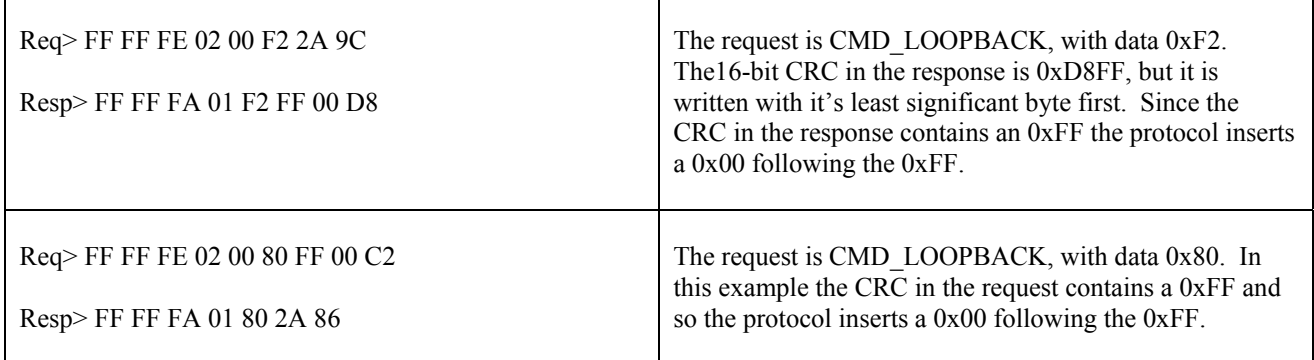

### **4. SPI Communications Interface Overview**

The SPI is a serial synchronous communications interface consisting of an 8-bit serial shift register with serial data input (SI), serial data output (SO) and serial shift Clock (SK.)

The Module works as a slave on the SPI bus. The external processor is the master. This has two important consequences. First, the external processor provides the SK clock signal for both sending and receiving data across the bus. Secondly, all communications are initiated by the external processor, with the Module merely responding. From the Module's point of view, during communications with an external processor, its SI (serial in) and SK (serial clock) are inputs, and its SO (serial out) is an output.

Additionally there are two digital handshake lines that an external processor uses to communicate with the Module: UB\_REQ and UB\_ACK. The acronym UB stands for "MICROWIRE Bus", with the "U" being similar to the Greek letter, micron. UB\_REQ is an input to the Module. UB\_ACK is an output from the Module. A conceptual diagram of the input and output lines is given below:

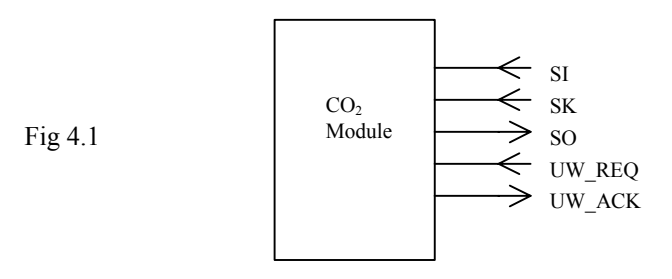

### **4.1. SPI Handshaking – Starting To Communicate**

Normally, the external processor keeps UB\_REQ high and the Module keeps UB\_ACK high. When the external processor wants to communicate with the Module, it lowers UB\_REQ then waits until the Module lowers UB\_ACK. This lowering of UB\_ACK indicates that the Module is now in SPI bus slave mode and is prepared to communicate with the external processor. The external processor, as an SPI bus master, can then begin sending the bytes in the request sequence.

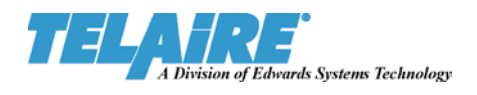

### **4.2. SPI Sending and Receiving Data**

Every data exchange between an external processor and the Module starts with the external processor sending a request data-packet – several bytes – to the Module. The Module then responds by returning a response data-packet to the external processor. The request data packet contains a command byte, and perhaps one or more parameter bytes. Details of the commands and the data associated with each command are shown below in section "Commands." Additionally, request and response data-packets are wrapped in a packet protocol described in the section "SPI Packet Protocol."

### **4.3. SPI Handshaking – Between Bytes**

After receiving each byte in a request data packet, the Module raises the UB\_ACK handshaking line. When it is ready to receive the next byte it lowers UB\_ACK. The external processor may send the next byte to the Module any time within 10 milliseconds of the time UB\_ACK goes low. This handshaking between bytes provides flow control and insures that the external processor does not overrun the Module's input buffer and that the Module does not wait indefinitely for the external processor to send the next byte. After receiving the final byte of the request data-packet, the Module again raises UB\_ACK.

The UB\_REQ line remains low during the whole of the request packet operation, and during the response packet operation, and between the request and response.

When the Module has processed the request and is ready to send the first byte of the response data-packet, the Module lowers UB\_ACK. The external processor has 10 milliseconds from the time the UB\_ACK line goes low in order to start the clock and receive the byte. After transmitting the byte, the Module raises UB\_ACK, and lowers it again when it is ready to transmit the next byte. The process continues until all bytes of the response data-packet have been transmitted to the external processor. The 10-millisecond time limit insures that the Module does not wait indefinitely for the external processor to start the clock to receive the byte.

### **4.4. SPI Handshaking – Ending a Data Exchange**

After sending the final byte in a response packet, the Module raises UB\_ACK and leaves it high. The external processor then raises UB\_REQ, concluding the data interchange. UB\_REQ must stay high longer than a specified minimum before the external processor lowers it to start any subsequent data exchange (see Timing below).

### **4.5. Aborting an SPI Data Exchange**

If the external processor needs to terminate an incomplete data exchange it raises the UB\_REQ line. When the Module detects this, it discards the contents of its communication buffers and responds by raising UB\_ACK.

If the Module needs to terminate an incomplete data exchange, it raises UB\_ACK. If UB\_ACK remains high longer than the maximum time specified for UB\_ACK High Between Bytes (see Timing below) then the external processor must recognize this as termination of an incomplete data exchange. For example, if the Module receives bytes that do not correspond to a valid request data-packet then it raises UB\_ACK and holds it high, signaling the termination of an incomplete data exchange.

The Module starts a 10-millisecond timeout timer each time it lowers UB\_ACK. The external processor must respond by starting the serial shift clock within this interval so that the module can transmit or receive the pending byte. If the

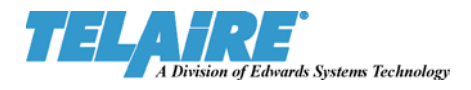

external processor fails to start the clock, the Module presumes that the communication has been aborted and will raise UB\_ACK.

If either the external processor or the Module terminates a data exchange, no new communication can be initiated until both UB\_ACK and UB\_REQ have returned to the high state. The new command then starts with the external processor lowering UB\_REQ as described above.

### **5. SPI Bus Timing**

During SPI communications, the external processor supplies the clock pulse for both sending and receiving data across the bus. Thus, to an external processor, the Module appears as a slave on the SPI bus.

### **5.1. SPI SK Shift Clock**

To assure compatibility with the previous revisions of the product, the rev X04 modules use hardware implementation of the MICROWIRE interface emulating the interface of National Semiconductor COP8 microcontroller. Although the user is not expected to be familiar with the COP8, nevertheless some of the explanations mention COP8 implementation details for the benefit of those who are familiar.

The Module expects the SK serial clock line to be low when it is not being used to clock data over the bus. The Module samples input data on SI at the rising edge of the SK clock, and clocks (shifts) its SPI shift register on the falling edge of the SK clock. Thus, the Module's output data is available on SO for the external processor to sample at the rising edge of the clock. See the diagram below titled "MICROWIRE Timing, Standard SK Mode." In the COP8 this is described as standard SK mode with SK clock idle state low.

### **5.2. SPI Min/Max Timing Issues**

Refer to the diagrams below, Fig 5.2 "SPI Write to Module," Fig 5.3 "SPI Writing to, Then Reading from Module," and Fig 5.4 "End of SPI Reading or Writing."

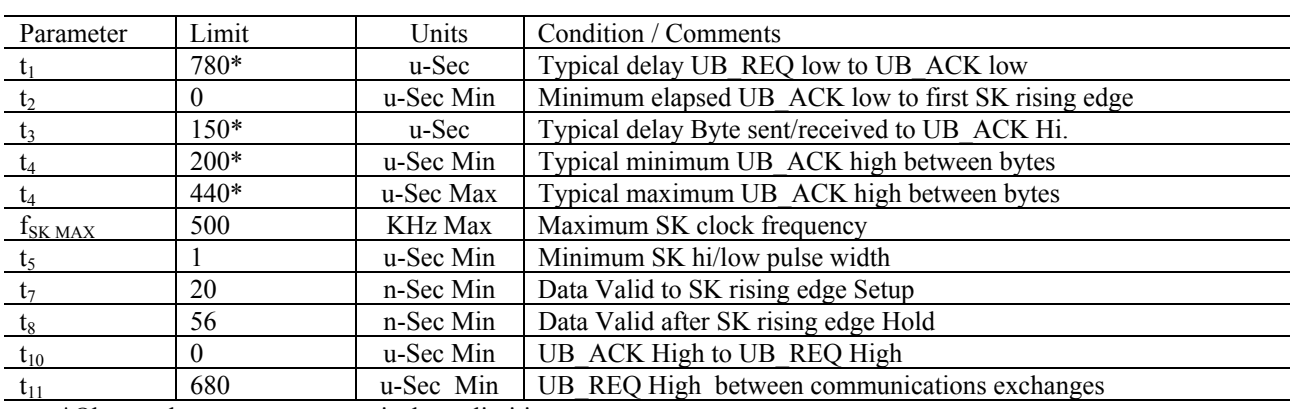

Table 5.1

\*Observed measurement - typical, not limiting.

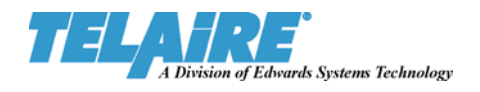

#### Fig 5.1

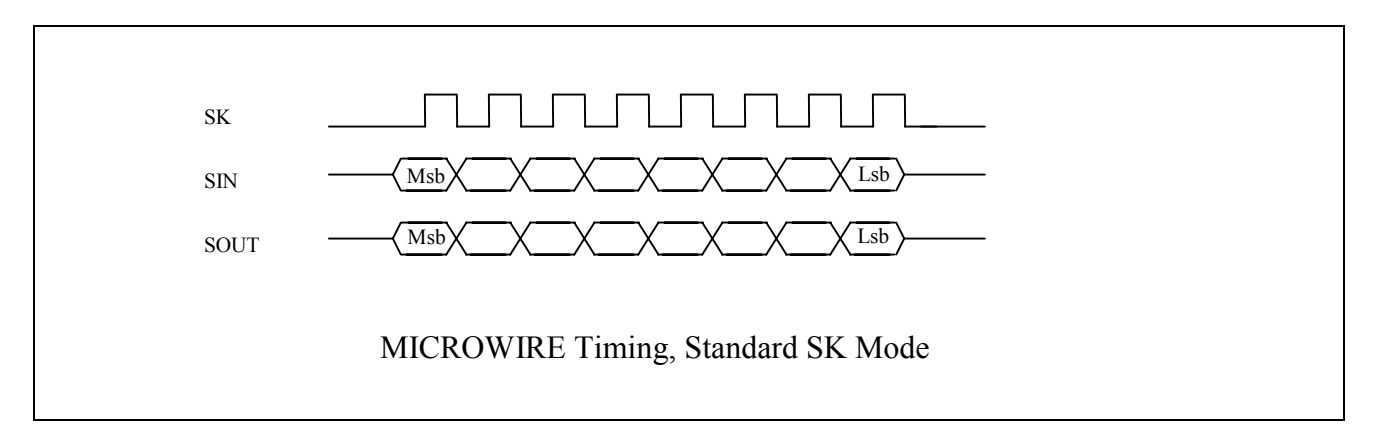

Fig 5.2

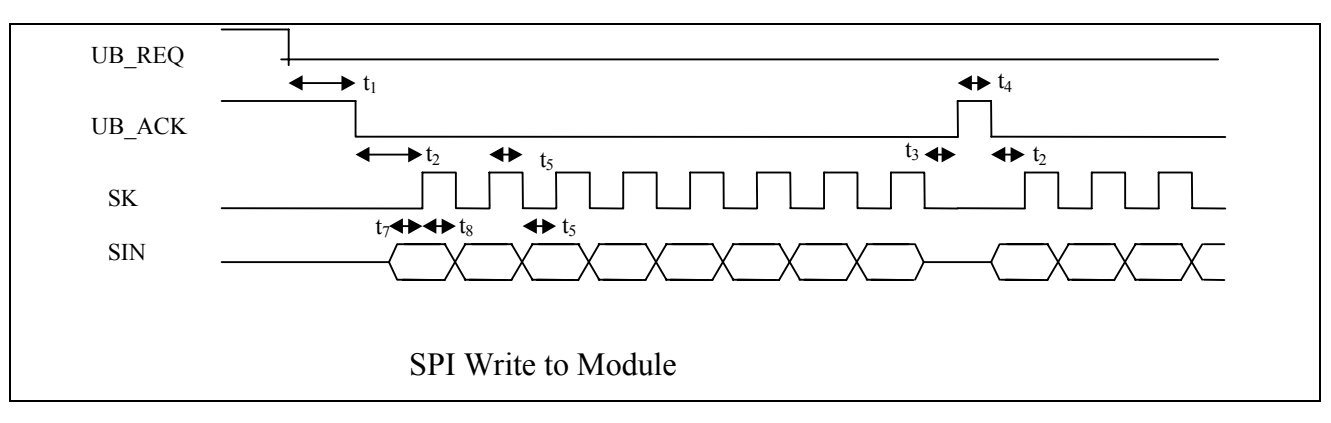

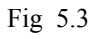

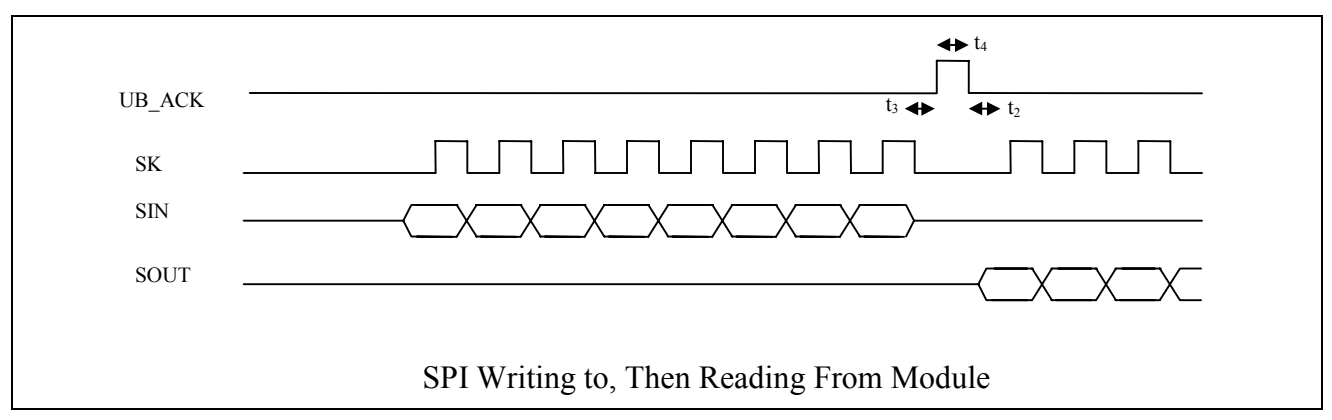

UART\_SPI\_6004\_X04\_PROTOCOL\_02 Telaire Confidential 12

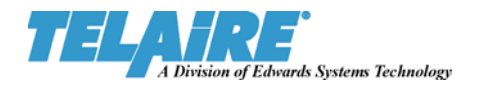

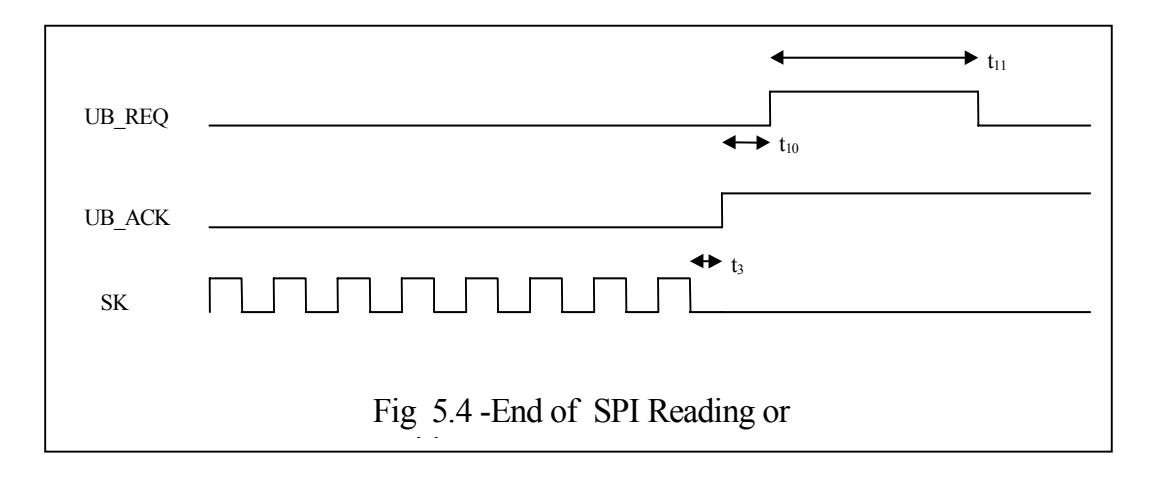

### **6. SPI Packet Protocol**

Every SPI exchange of data between an external processor and the Module starts with a request data-packet sent to the Module, followed by a response data-packet returned from the Module. The request and response data-packets are formatted as follows.

### **6.1. SPI Request Data-Packet**

<flag> <length> <command> [<additional data> …]

- $\langle$ flag> A single byte, value 0xFE. This signals the start of a request or response data-packet. If the Module receives a value other than 0xFE as the first byte in a request data-packet then it raises UB\_ACK and leaves it up. This signals that it is terminating an incomplete data exchange.
- $\alpha$  =  $A$  one-byte binary value from 0x01 to 0xFF. Length counts the number of bytes in the command plus any additional data. If a command has no additional data then length is 0x01. Length of 0x00 is not valid for a request data-packet. In a response data-packet a length of 0x00 indicates that the packet is an acknowledgement, "<ACK>", and no additional data bytes follow the length byte.
- <command> -- A one-byte value. See Commands, below. This specifies the nature of the request and also establishes the meaning of any additional data in the request.

 $\leq$ additional data $\geq$  -- Zero or more bytes of data, depending on the command. See Commands, below.

### **6.2. SPI Response Data-Packet**

<flag> <length> [<response data> …]

- $\langle$ flag $>$  A single byte, value 0xFE. This signals the start of a request or response data-packet. If the Module receives a value other than 0xFE as the first byte in a request data-packet then it raises UB\_ACK and leaves it up. This signals that it is terminating an incomplete data exchange.
- $\alpha$  =  $\alpha$  one-byte binary value from 0x00 to 0xFF. Length counts the number of bytes in response data. In a response data-packet a length of 0x00 indicates that the packet is an acknowledgement, "<ACK>", and no response data bytes follow the length byte.

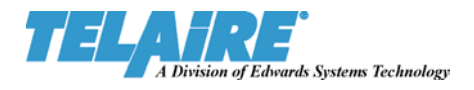

<response data> -- Zero or more bytes of data, depending on the command sent in the request data-packet. See Commands, above.

#### **6.3. Example SPI Data-Packets**

A comprehensive list of available commands and their syntax is given in following sections. The following examples illustrate the use of the SPI packet protocol.

#### **6.3.1. Request to Read Module's PPM measurement**.

<flag> <length> <command> [<additional data> …] CMD\_READ CO2\_PPM 0xFE 0x02 0x02 0x03 Response indicating 419 PPM  $CO<sub>2</sub>$ . (Note that 419 = 0x01A3.)

> <flag> <length> [<response data> …] 0xFE 0x02 0xA3 0x01

**6.3.2. Request to set Module's elevation to 1000 feet. (Note: 1000 = 0x03E8.)** 

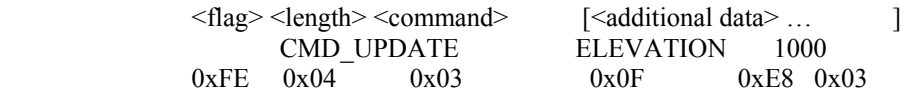

Response indicating acknowledgement, "<ACK>."

<flag> <length>  $0xFE$   $0x00$ 

#### **6.3.3. Request Module to perform "Skip Warm-up"**

<flag> <length> <command> CMD\_SKIP\_WARMUP<br>0x91  $0xFE$   $0x01$ 

Response indicating acknowledgement, "<ACK>."

<flag> <length> 0xFE 0x00

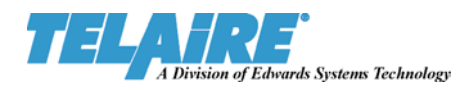

## **7. Command Reference for the 6000 Sensor**

Every common exchange of data between a host processor (or PC) and the Sensor starts with a request data-packet sent to the Sensor, followed by a response data-packet returned from the Sensor. The request data-packet contains a command byte telling what data or sensor action is required. The command byte also determines what additional data is included in the request packet.

Both UART and SPI communications share a common command syntax and repertoire of commands. In fact, both communication interfaces share the same microcontroller resources for pointers, variables, and message buffers. Hence, the Module can respond to only one type of communication, UART or SPI, at a time.

*NOTE: Each request and response must be wrapped in the appropriate communications interface protocol, either UART Tsunami or SPI, as described above. The following Command Reference gives only the command syntax and response only, and omits the protocol wrapping.* 

In the following Commands Tables, hex bytes are represented as '0x12' for clarity. However, when sending the byte string in a message, the '0x' notation must be omitted.

### **7.1. CMD\_READ Commands**

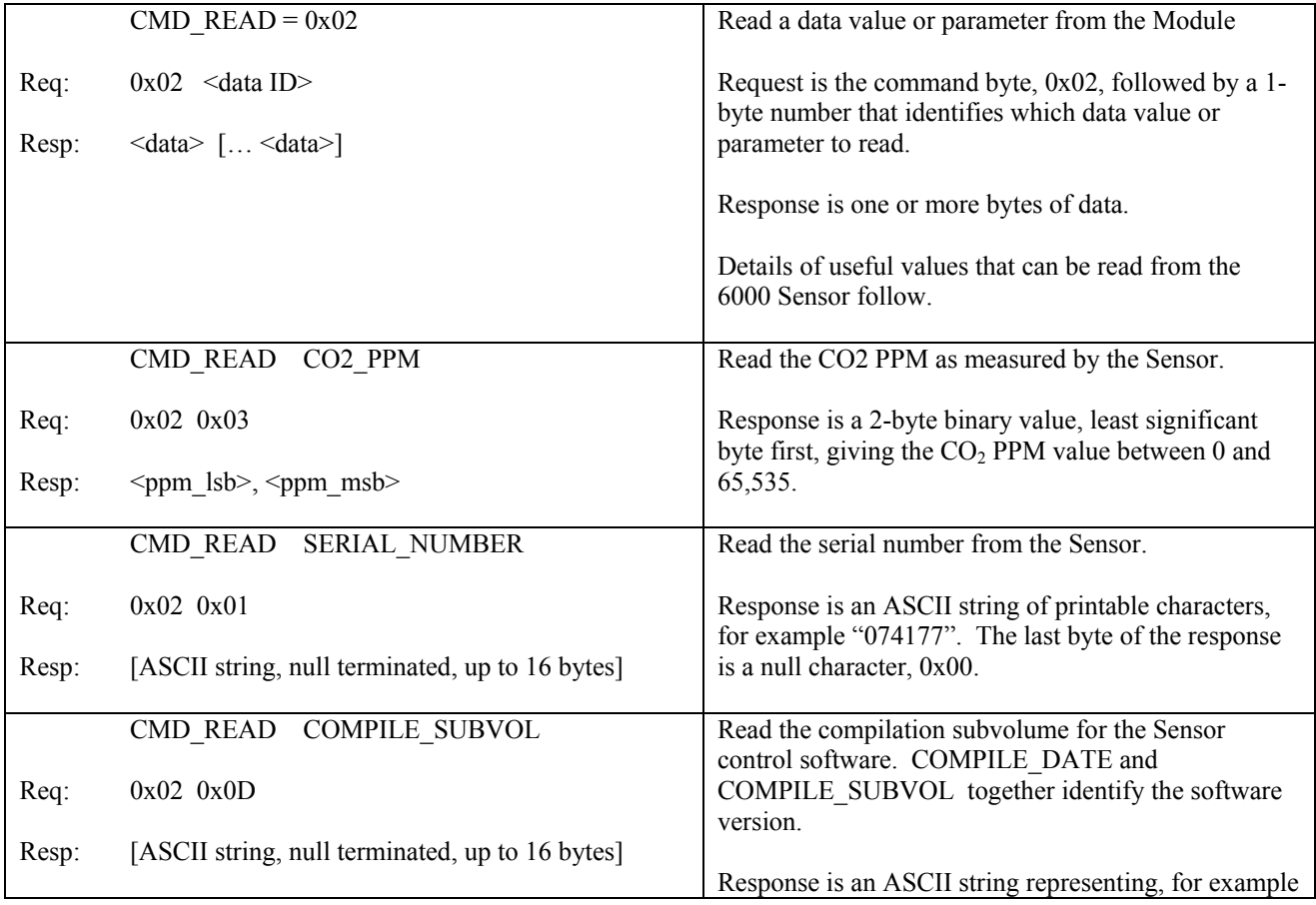

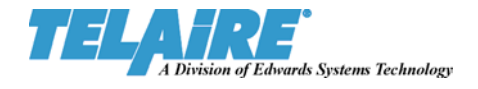

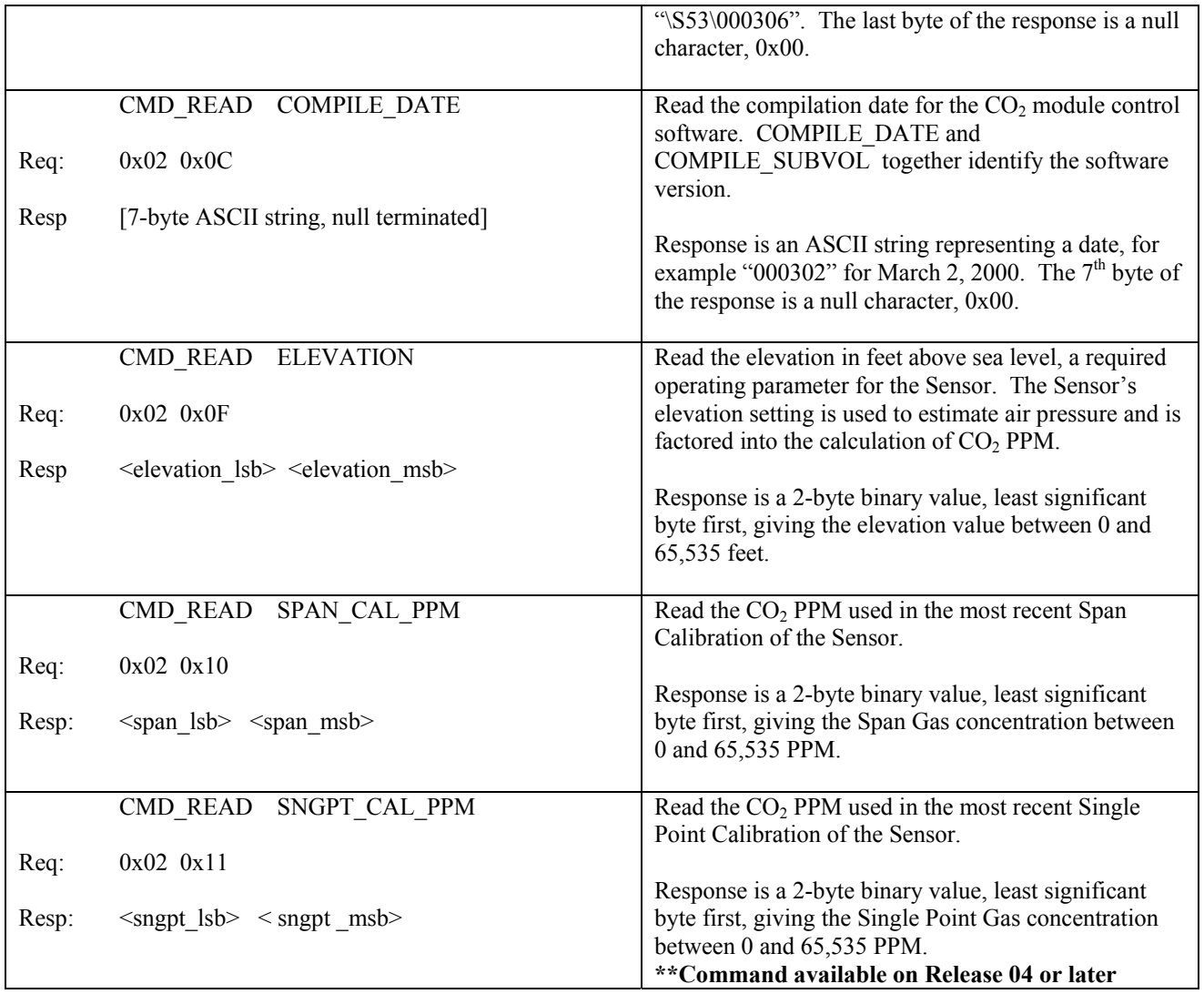

# **7.2. CMD\_UPDATE Commands**

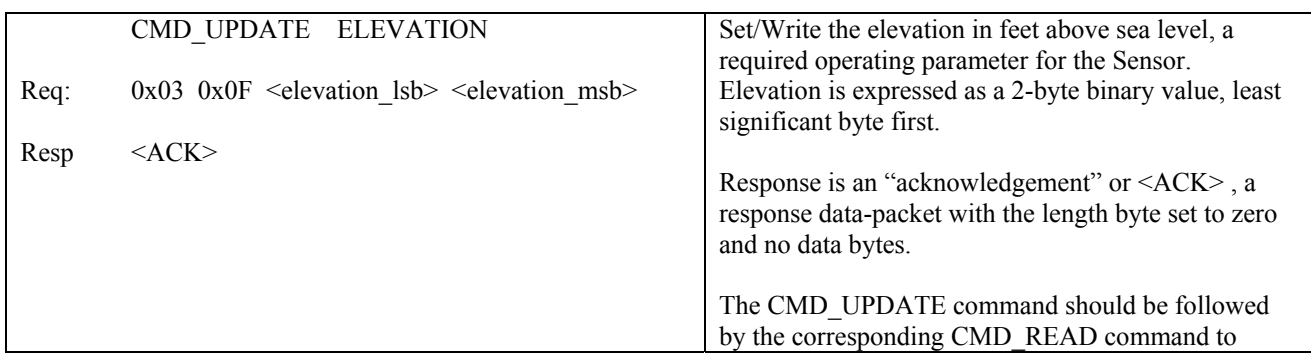

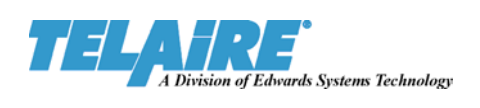

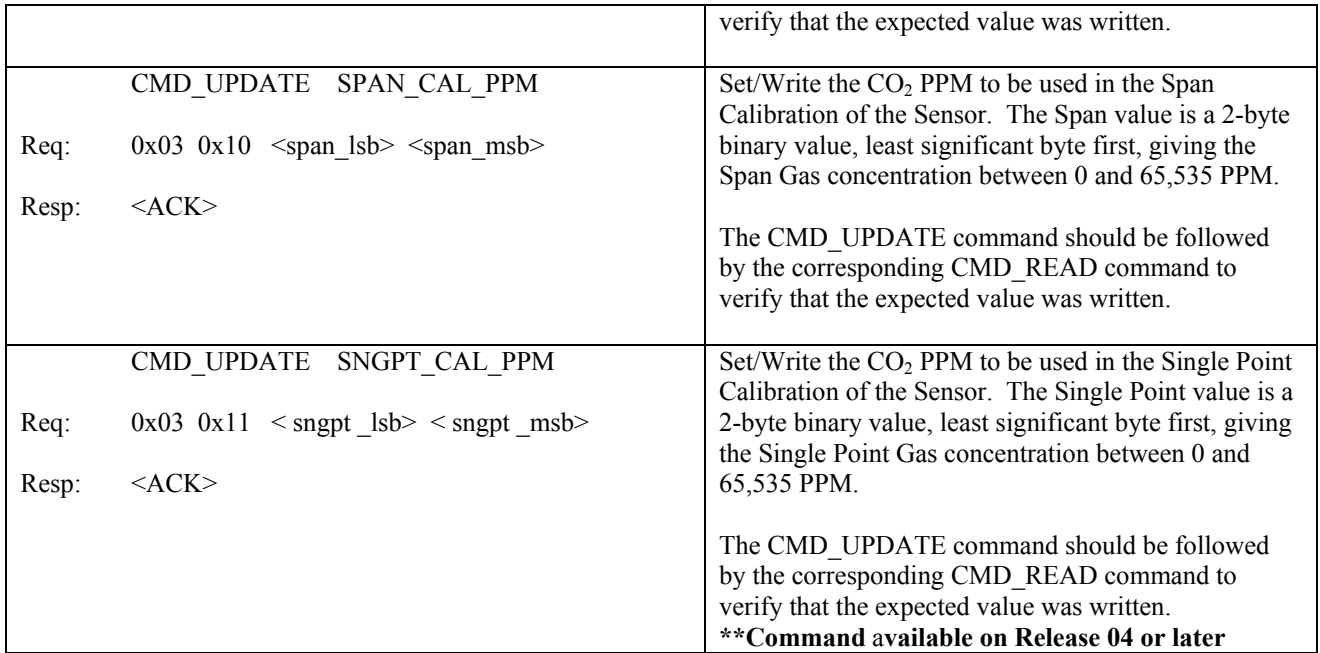

### **7.3. RESET and WARMUP Commands**

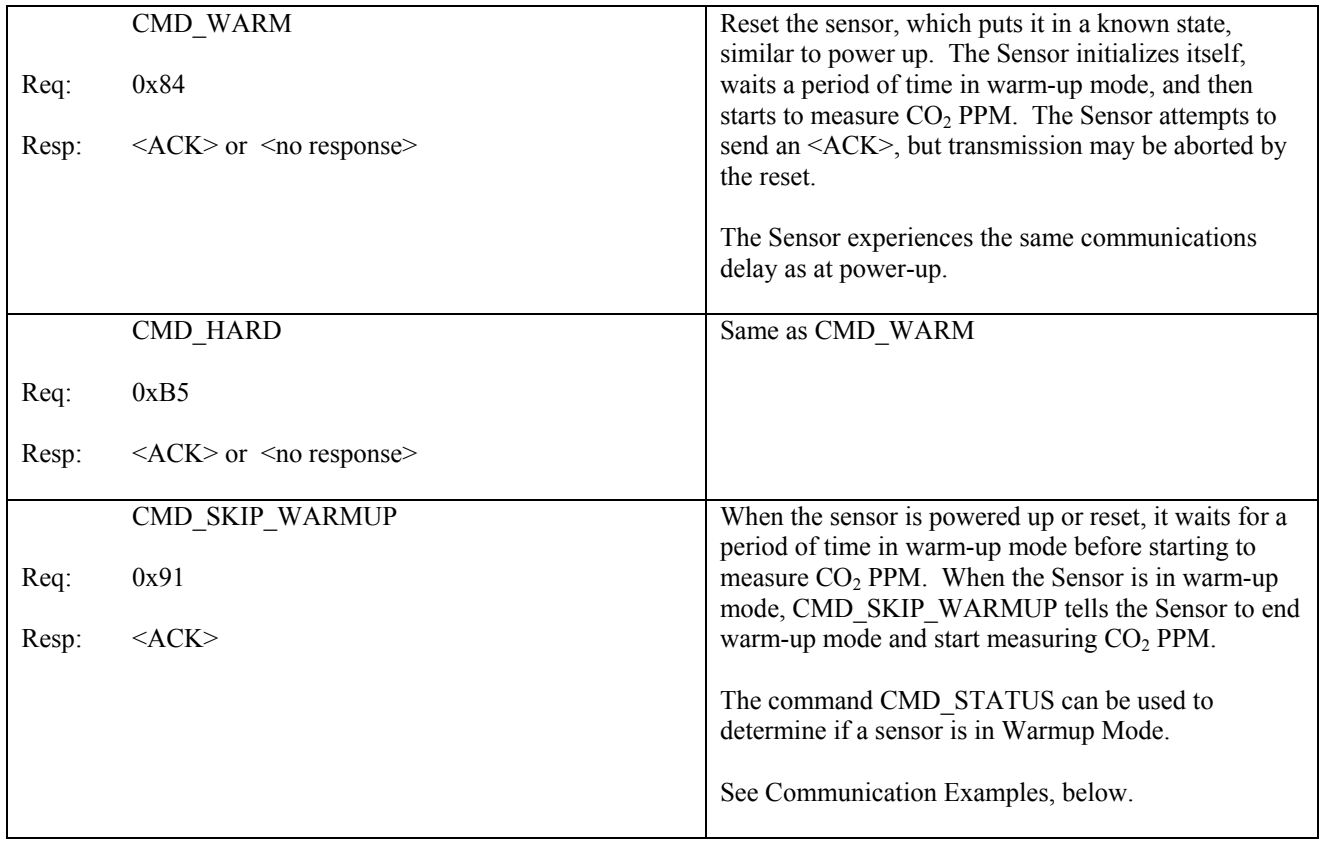

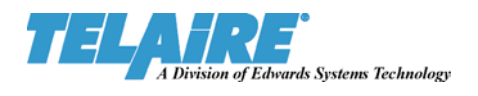

## **7.4. CALIBRATION Commands**

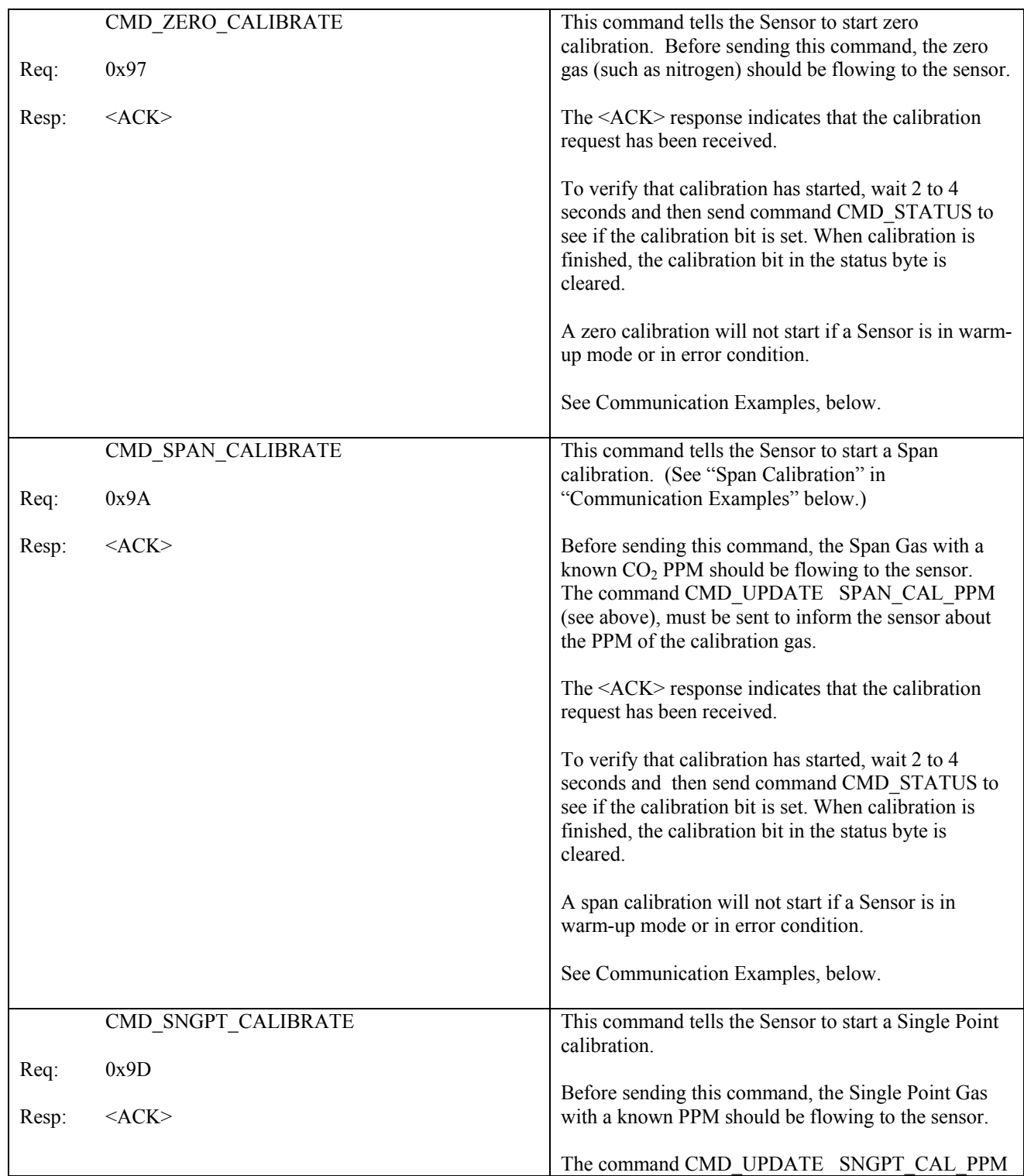

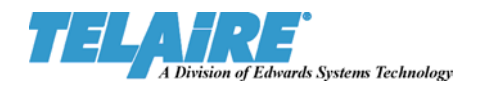

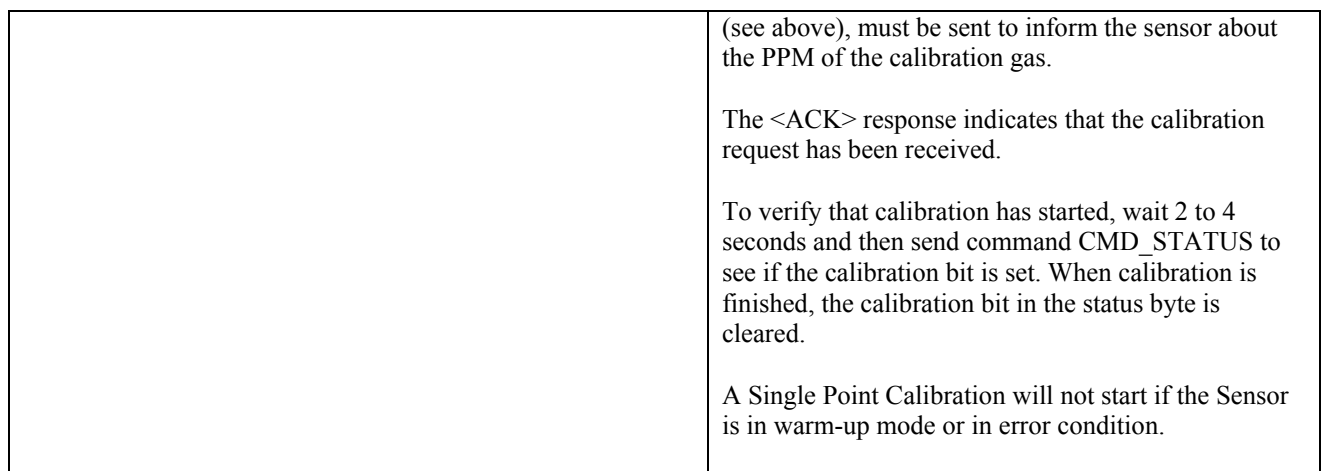

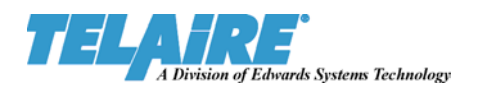

### **7.5. STATUS and OPERATING Commands**

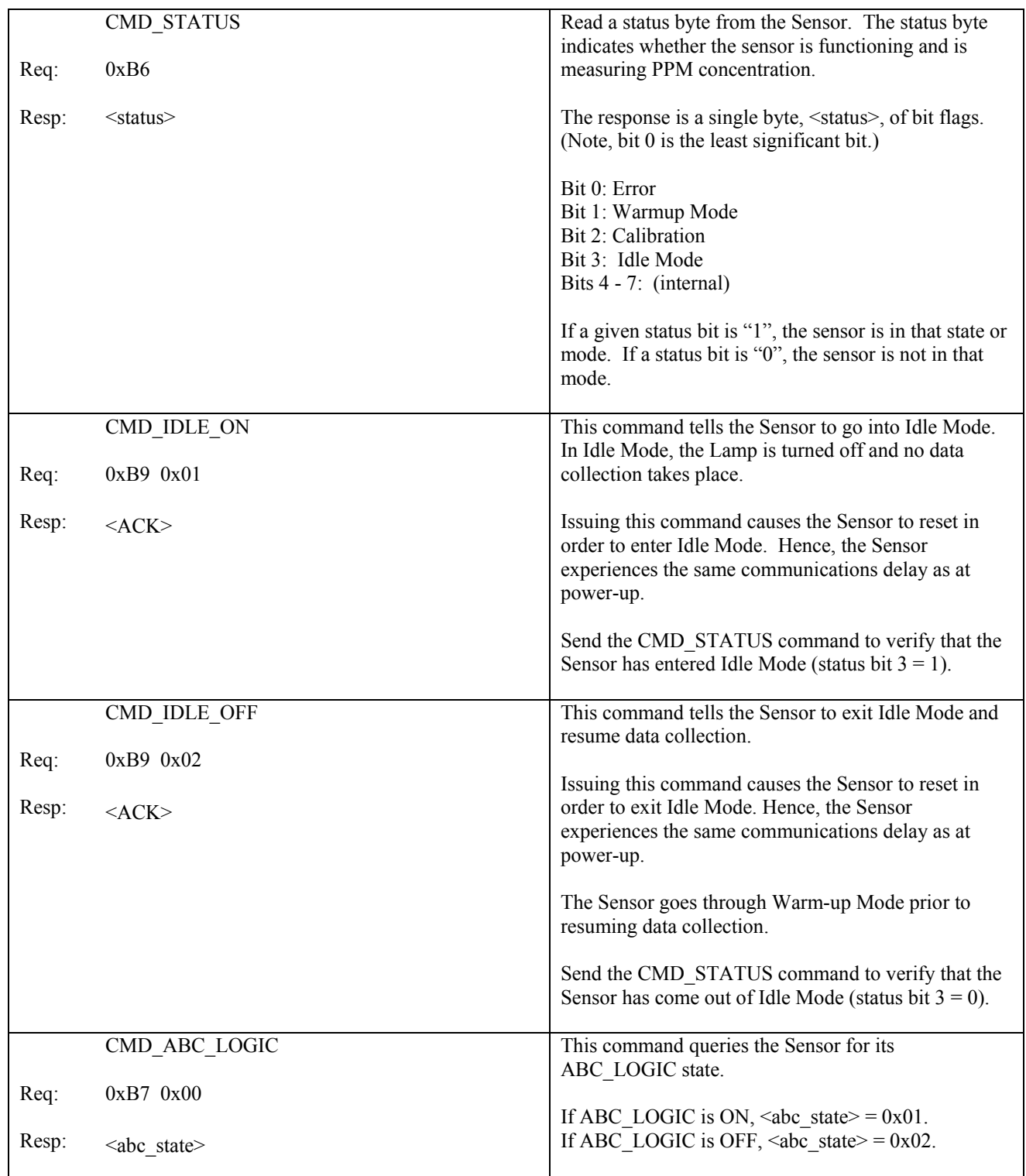

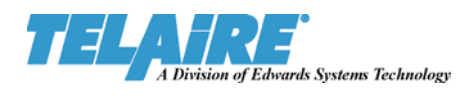

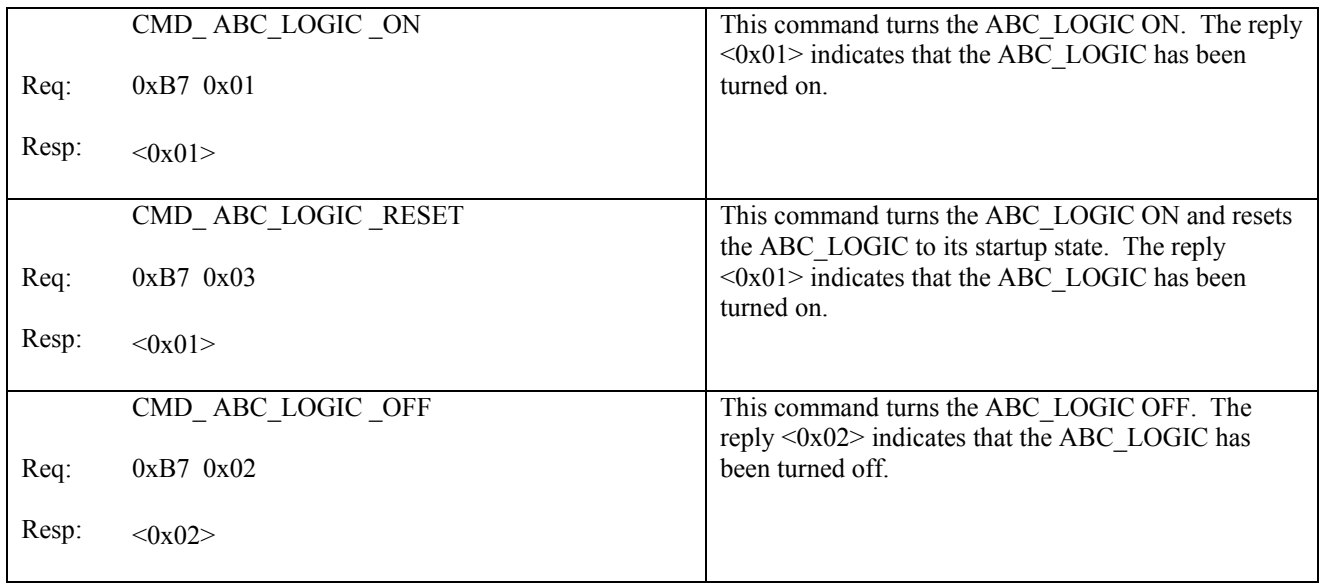

### **7.6. Test Commands**

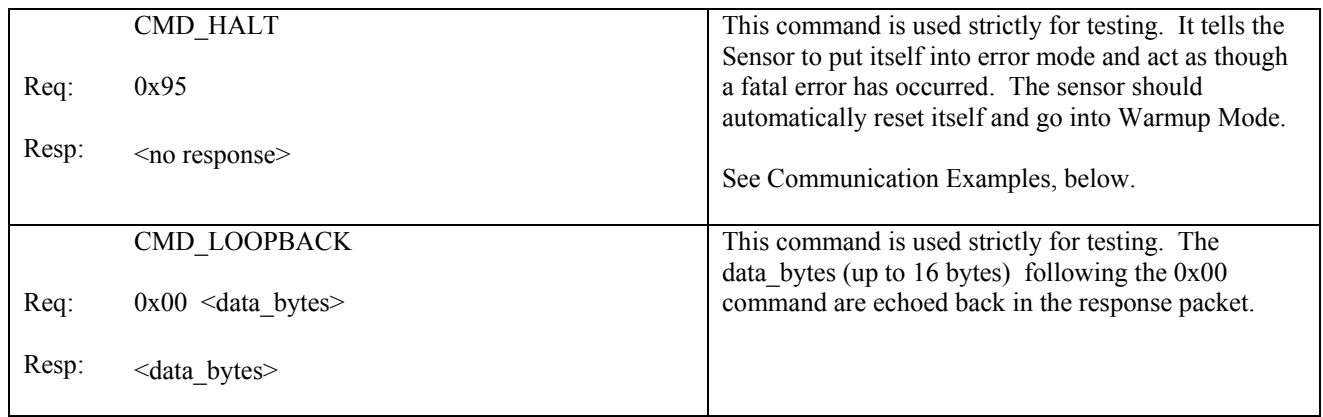

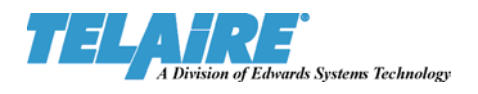

### **7.7. CMD\_PEEK Commands (For Completeness Only)**

The CMD\_PEEK Command is included in the Command Set for completeness only. CMD\_PEEK permits the inspection of a Sensor's entire RAM and ee-prom memory. Use of the command requires a detailed knowledge of the Sensors memory map and expertise in interpreting values in IEEE little-endian Floating Point format.

*It is strongly recommended that this command not be used unless under the specific direction of the manufacturer.* 

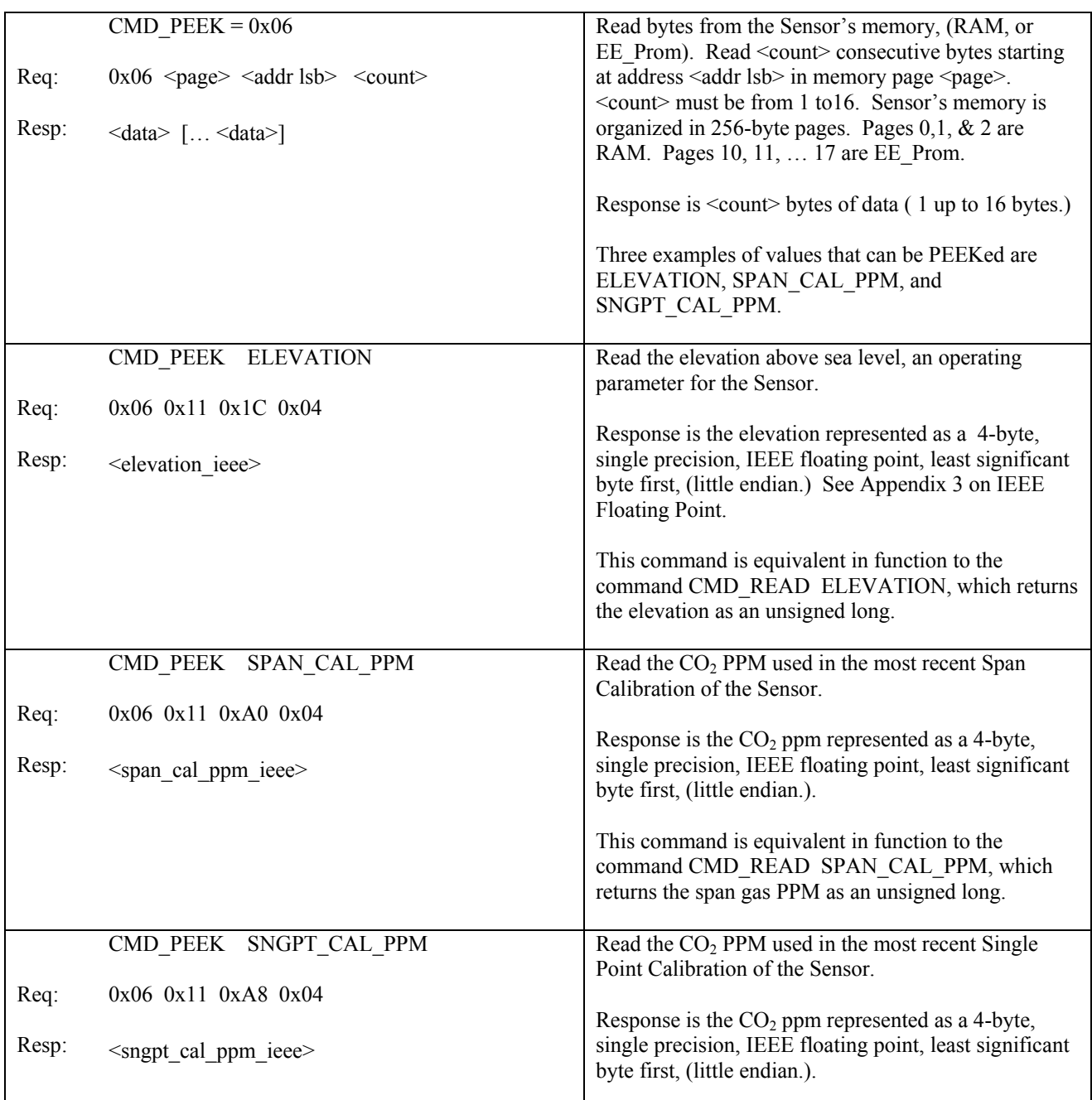

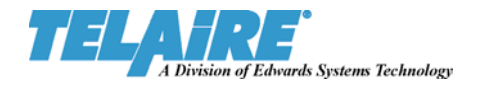

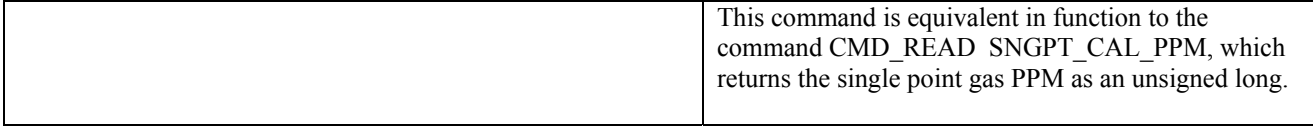

### **7.8. CMD\_POKE Commands (For Completeness Only)**

The CMD\_POKE Command is included in the Command Set for completeness only. A CMD\_POKE **modifies** a Sensor's RAM or ee-prom memory and *can render a Sensor non-functional if misused*. Use of the command requires a detailed knowledge of the Sensors memory map and expertise in representing values in IEEE little-endian Floating Point format.

*This command must not be used unless under the direct specification of the manufacturer.* 

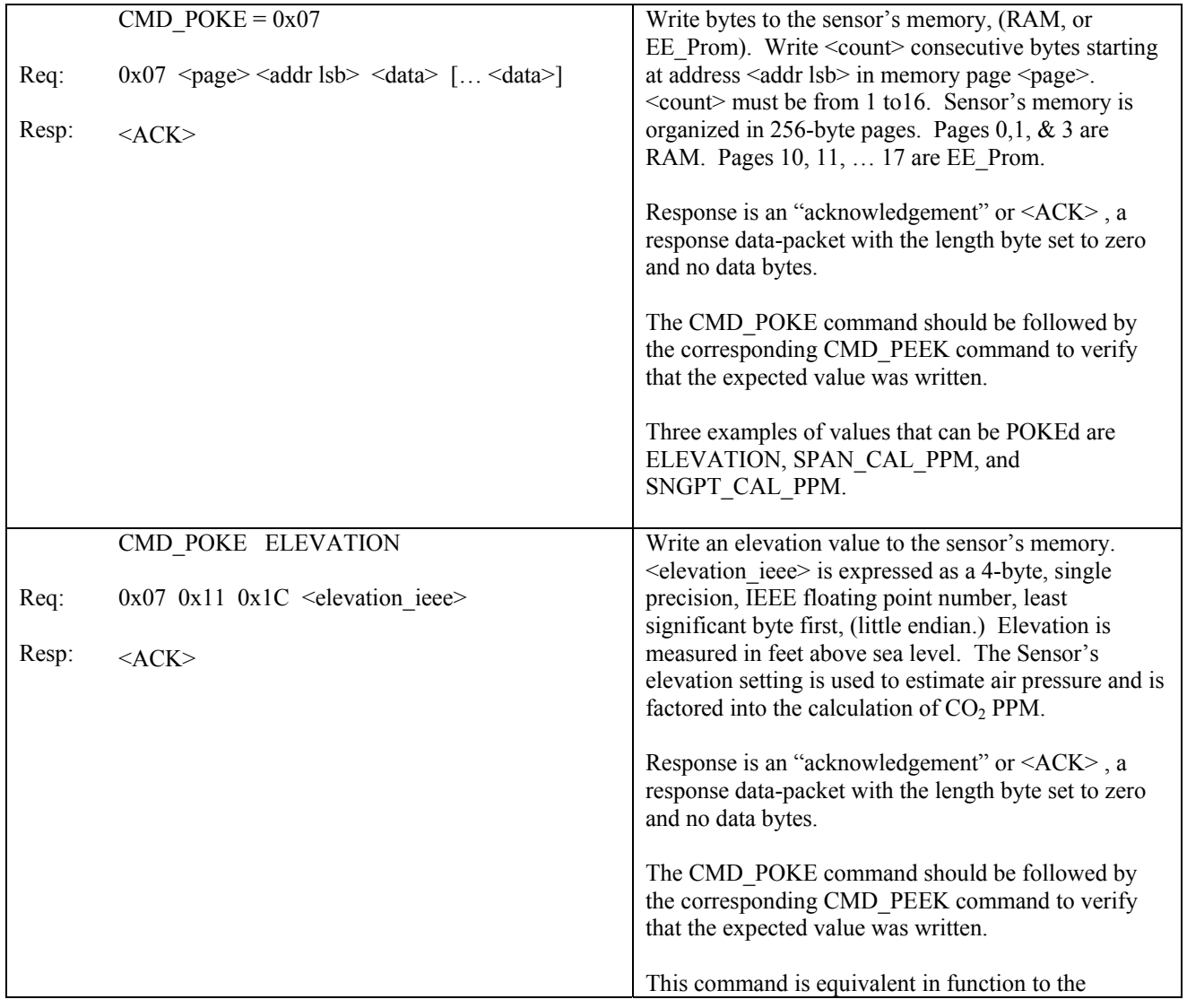

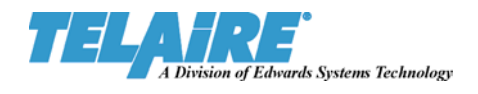

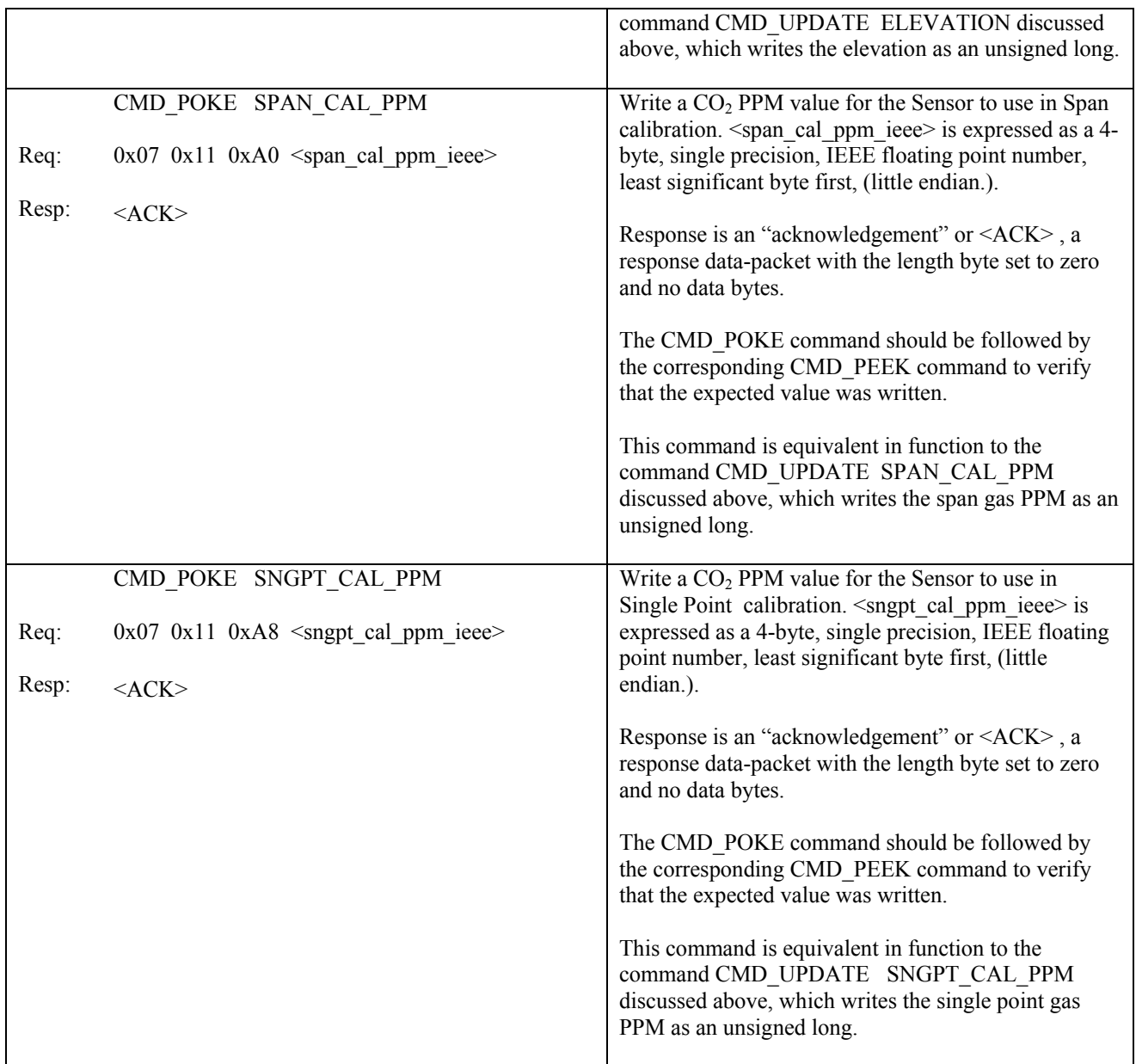

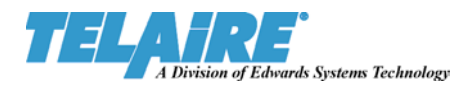

## **8. UART Communication Examples**

The following examples illustrate request and response packets with the full UART Tsunami communication protocol. Requests and responses are expressed in hexadecimal bytes. The <command> portion of a request and the <response\_data> are in bold type.

### 8.1. UART Read CO<sub>2</sub> PPM

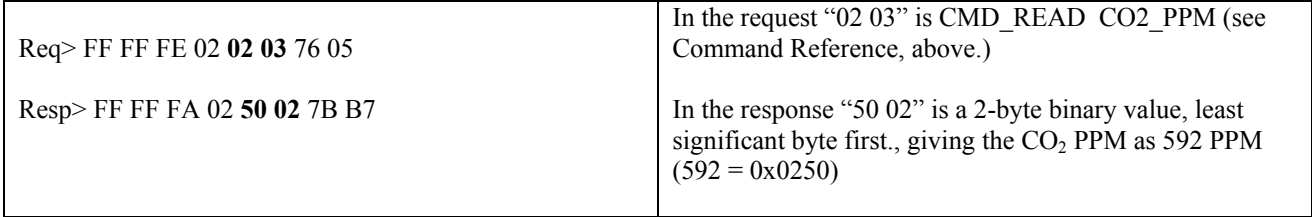

### **8.2. UART CMD\_STATUS to Verify Normal Operation**

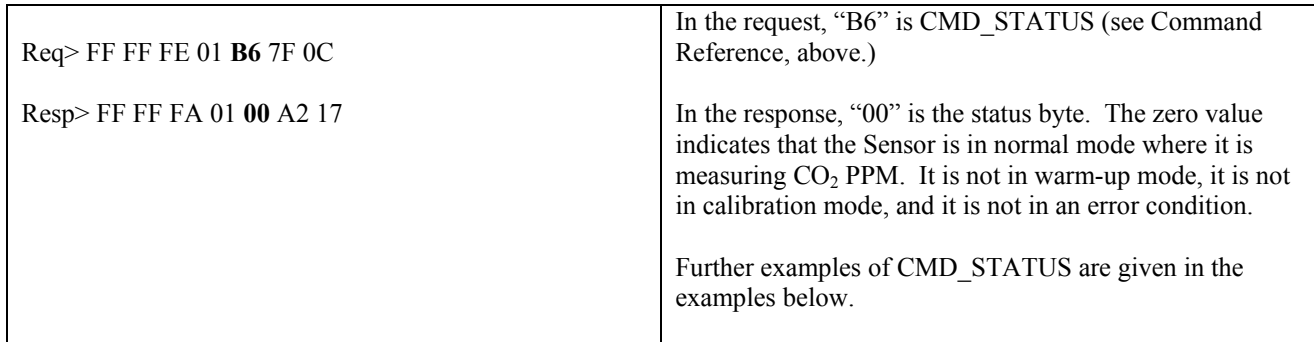

### **8.3. UART Read and Update Elevation**

In this set of interchanges we first read the Sensor's elevation parameter and find it is set at 1000 ft. Then we change the elevation setting to 2500 ft. Then we read back the new elevation setting and verify that it is set to 2500 ft.

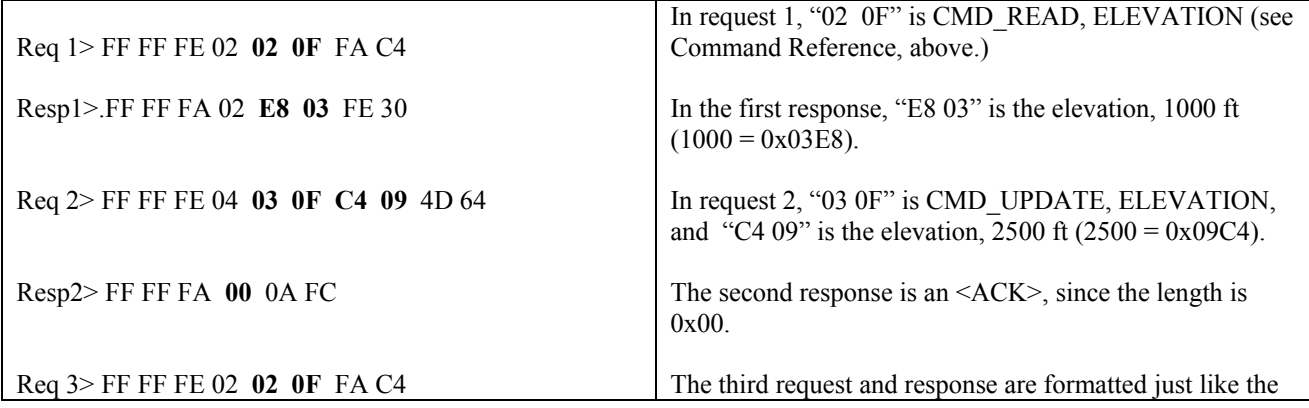

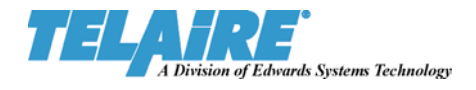

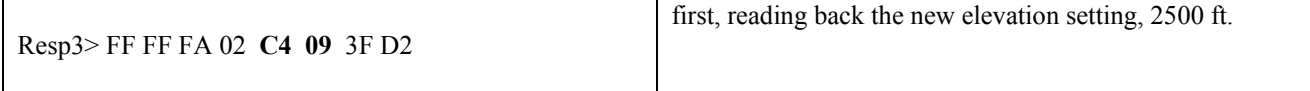

### **8.4. UART Error Simulation with Recovery**

In this set of interchanges we first verify that the Sensor is operating normally. Then we send a command that forces the sensor into an error state. The Sensor automatically recovers by resetting itself, and going into Warmup Mode. We then send the command to skip warm-up, thus putting the sensor back into the normal state.

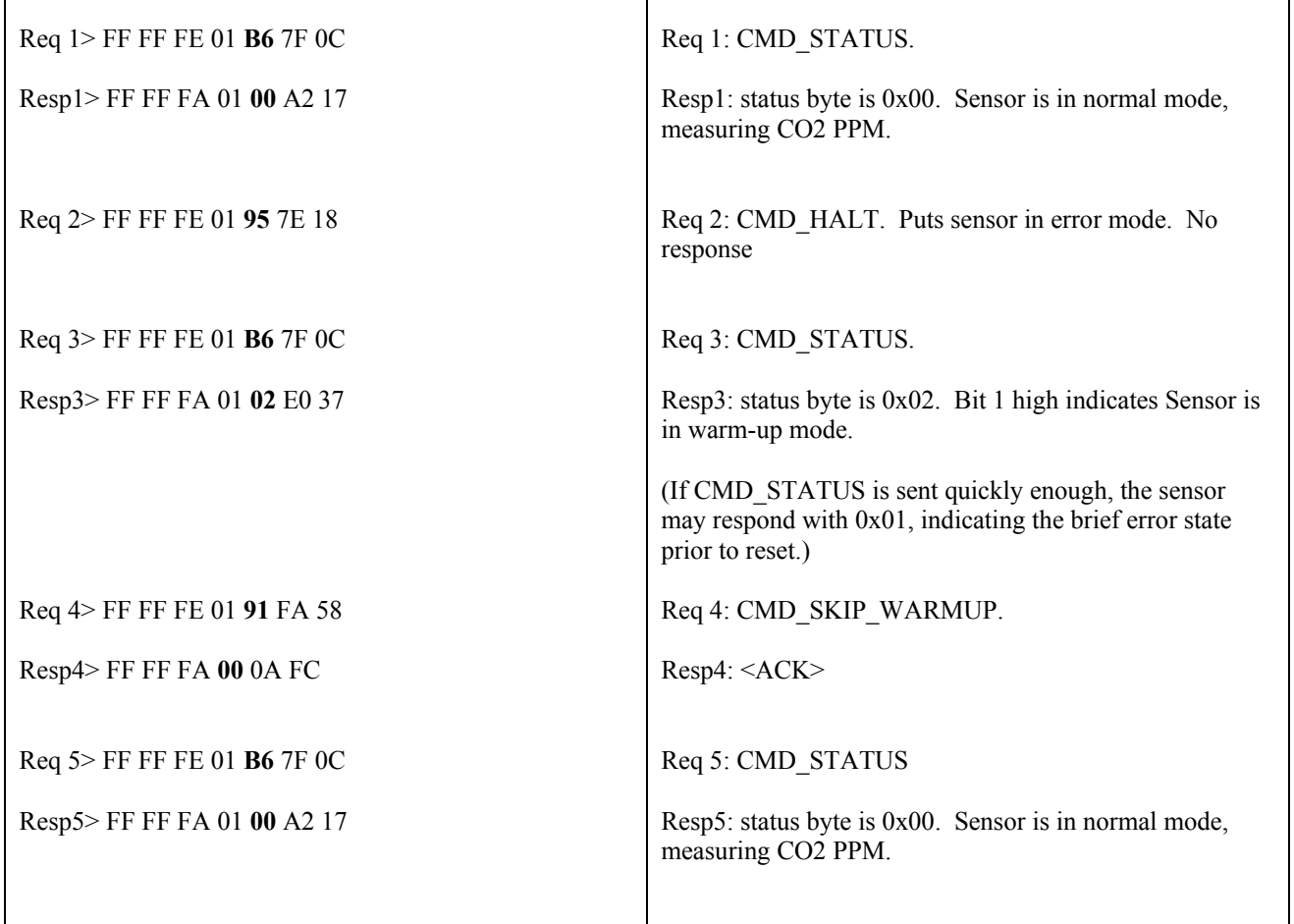

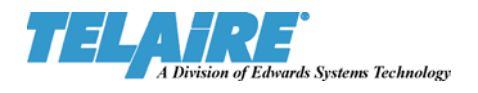

### **8.5. UART Zero Calibration**

In this set of interchanges we run a zero calibration on the Sensor. Before sending any commands we start flowing a zero gas, like nitrogen, to the Sensor. Then we verify that the sensor is in normal operating mode, since calibration will not work if the sensor is not in normal operating mode. Then we send the zero calibration command to start the calibration process. We check the Sensor's status and see that it is in calibration mode. Later we check the status again and see that the Sensor has finished calibration and returned to normal operating mode.

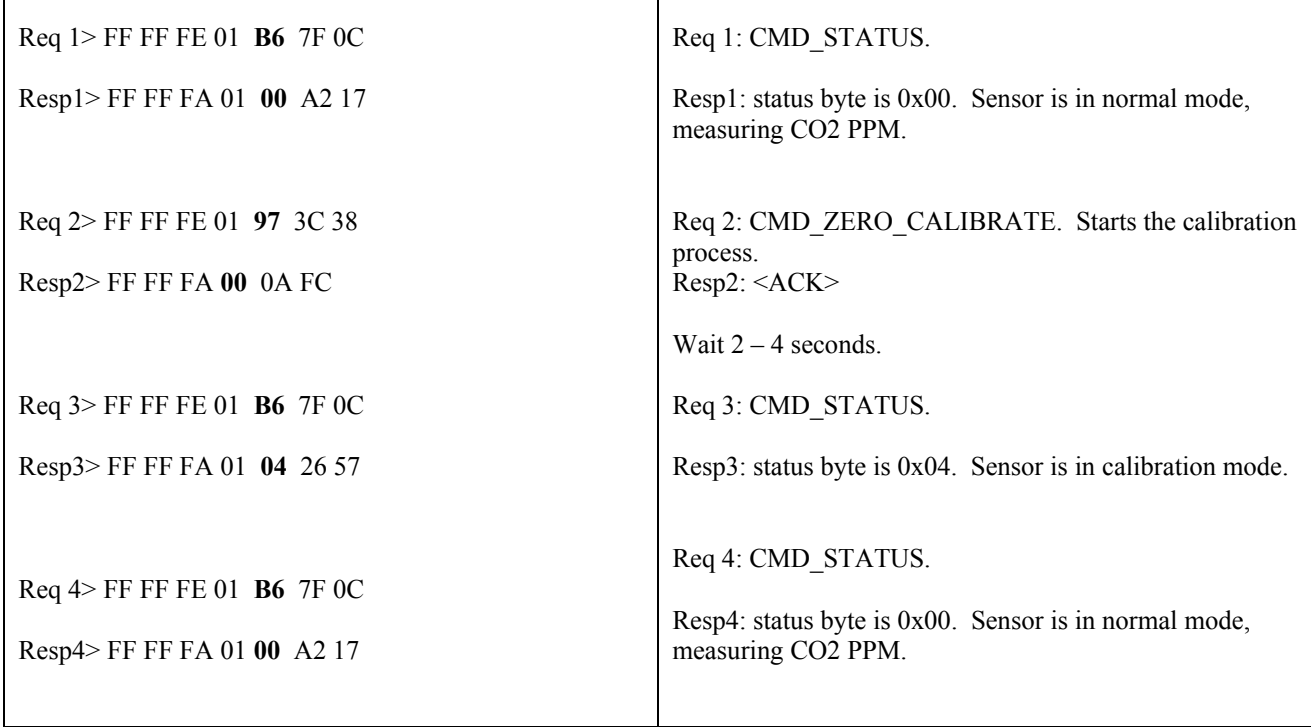

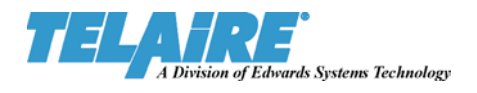

### **8.6. UART Span Calibration**

In this set of interchanges we run a span calibration on the Sensor. The span calibration adjusts the Sensor's zero calibration settings in such a way as to make the Sensor's  $CO<sub>2</sub>$  PPM measurement match the span PPM value

In this example, we are flowing a 2000 PPM  $CO<sub>2</sub>$  gas to the Sensor. We update SPAN CAL PPM to 2000 so this value will be used as the span gas concentration for span calibration. Then we start the span calibration and check the Sensor's status until the calibration is completed.

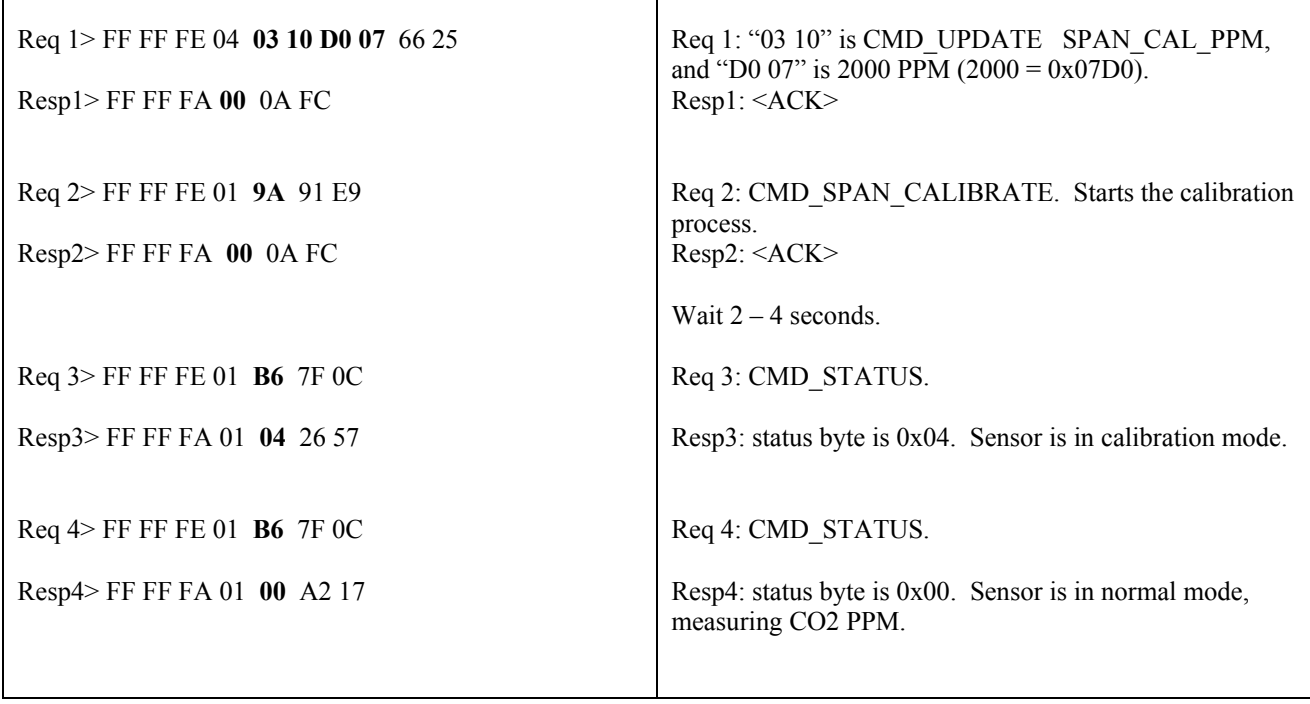

### **9. SPI Communication Examples**

The following examples illustrate request and response packets with the SPI communications protocol. These are the same commands that were listed above for the UART communications protocol. Requests and responses are expressed in hexadecimal bytes. The <command> portion of a request and the <response data> are in bold type.

### 9.1. SPI Read CO<sub>2</sub> PPM

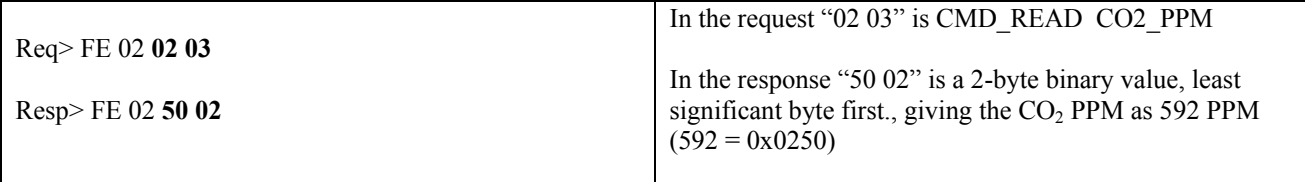

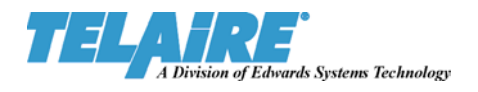

### **9.2. SPI CMD\_STATUS to Verify Normal Operation**

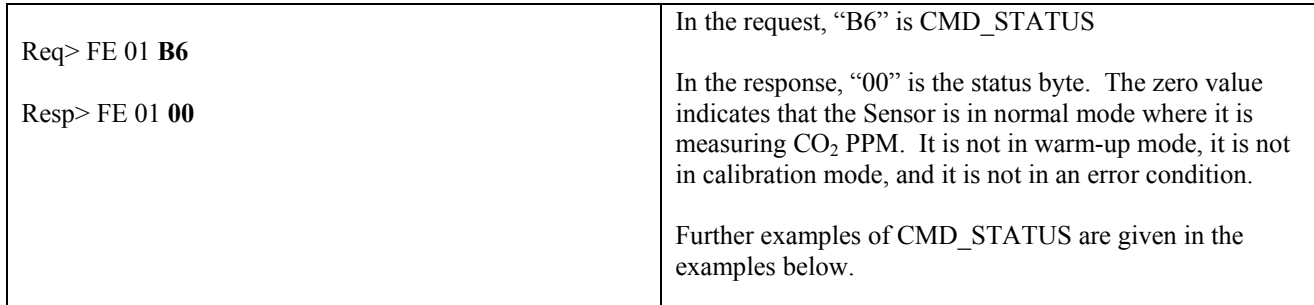

### **9.3. SPI Read and Update Elevation**

In this set of interchanges we first read the Sensor's elevation parameter and find it is set at 1000 ft. Then we change the elevation setting to 2500 ft. Then we read back the new elevation setting and verify that it is set to 2500 ft.

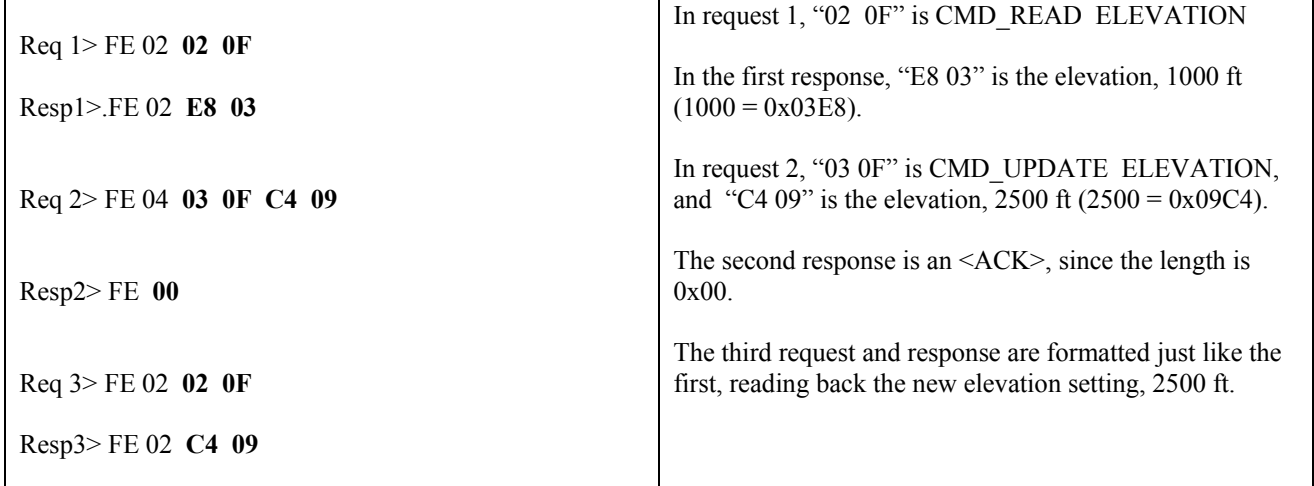

### **9.4. SPI Error Simulation with Recovery**

In this set of interchanges we first verify that the Sensor is operating normally. Then we send a command that forces the sensor into an error state. The Sensor automatically recovers by resetting itself, and going into Warmup Mode. We then send the command to skip warm-up, thus putting the sensor back into the normal state.

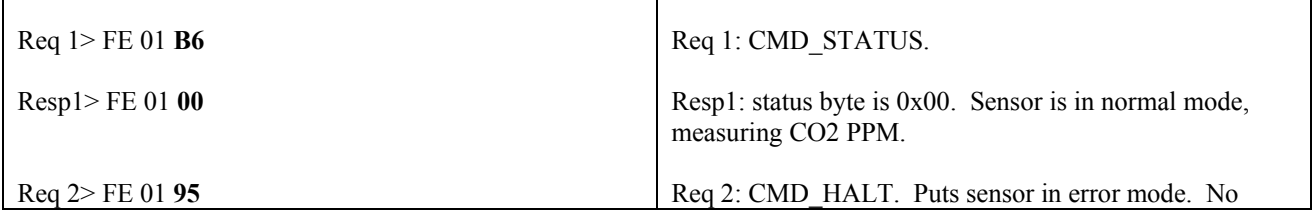

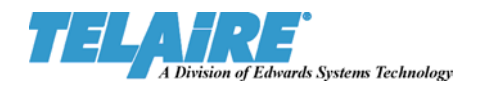

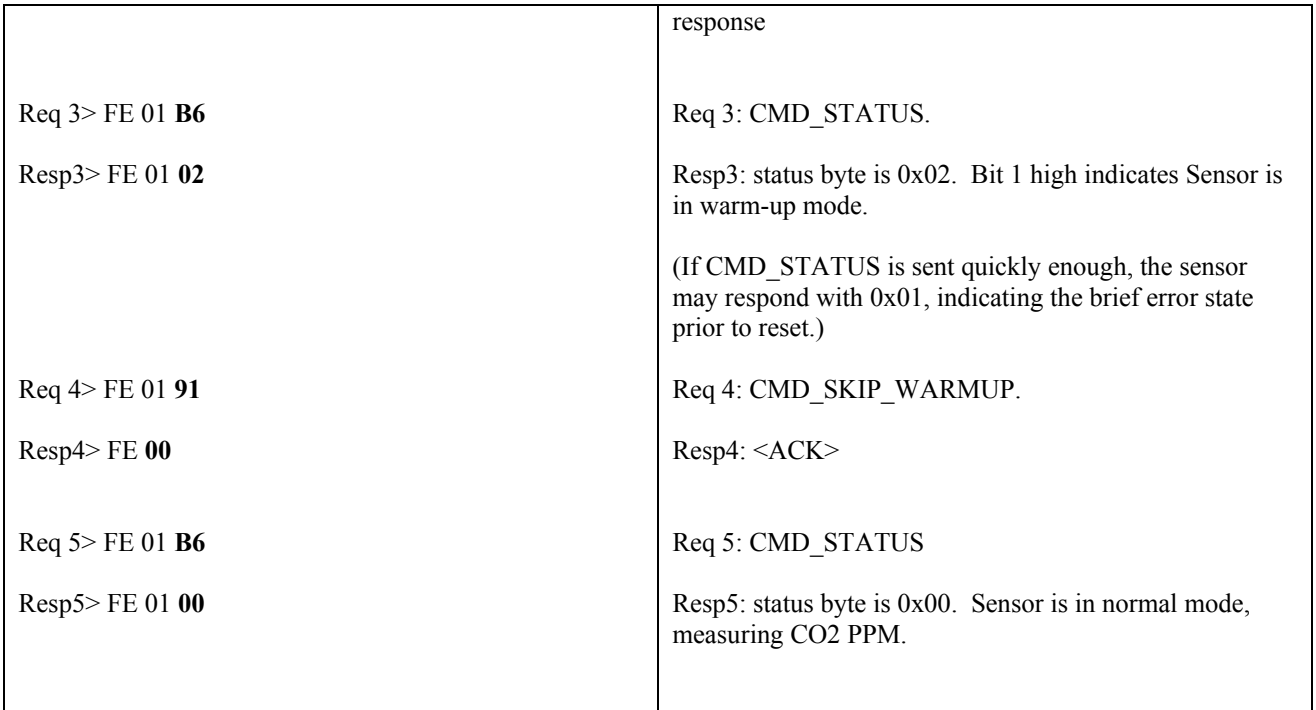

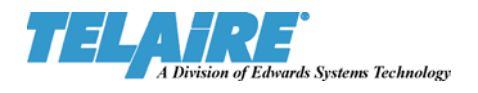

### **9.5. SPI Zero Calibration**

In this set of interchanges we run a zero calibration on the Sensor. Before sending any commands we start flowing a zero gas, like nitrogen, to the Sensor. Then we verify that the sensor is in normal operating mode, since calibration will not work if the sensor is not in normal operating mode. Then we send the zero calibration command to start the calibration process. We check the Sensor's status and see that it is in calibration mode. Later we check the status again and see that the Sensor has finished calibration and returned to normal operating mode.

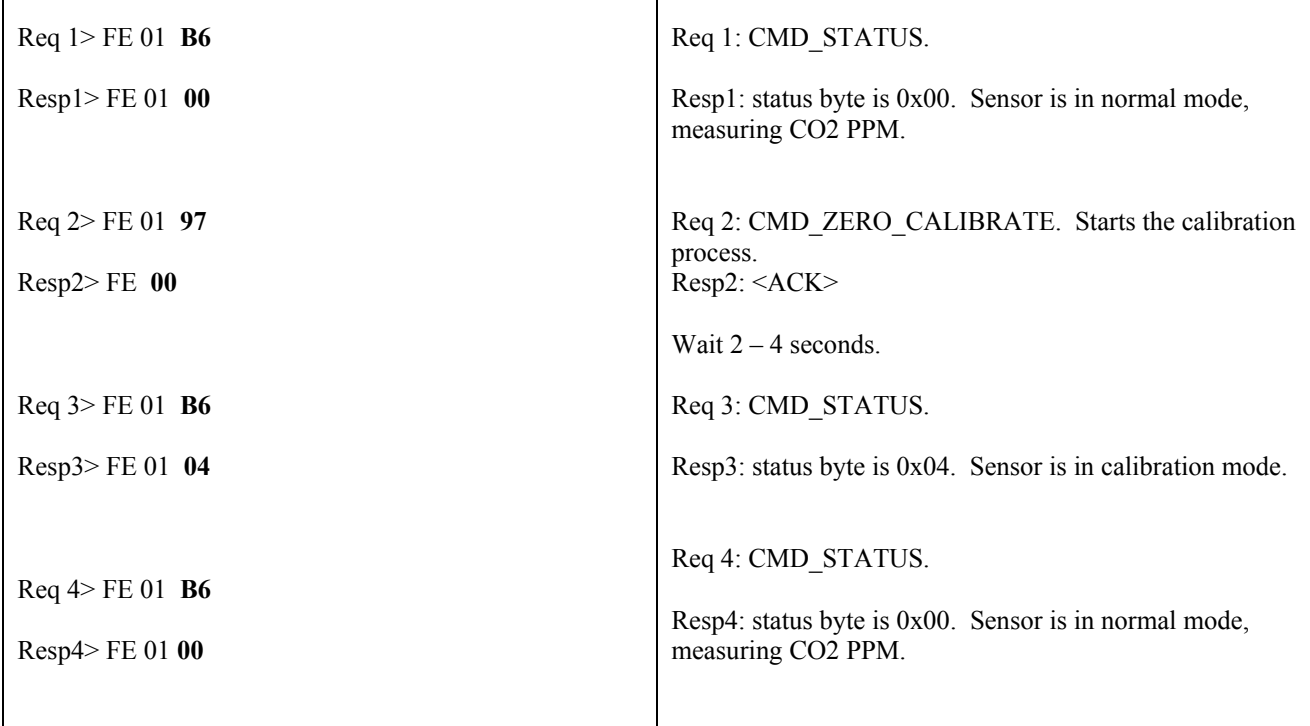

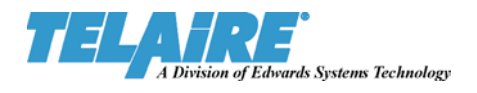

### **9.6. SPI Span Calibration**

In this set of interchanges we run a span calibration on the Sensor. The span calibration adjusts the Sensor's zero calibration settings in such a way as to make the Sensor's CO<sub>2</sub> PPM measurement match the span PPM value

In this example, we are flowing a 2000 PPM CO<sub>2</sub> gas to the Sensor. We update SPAN\_CAL\_PPM to 2000 so this value will be used as the span gas concentration for span calibration. Then we start the span calibration and check the Sensor's status until the calibration is completed.

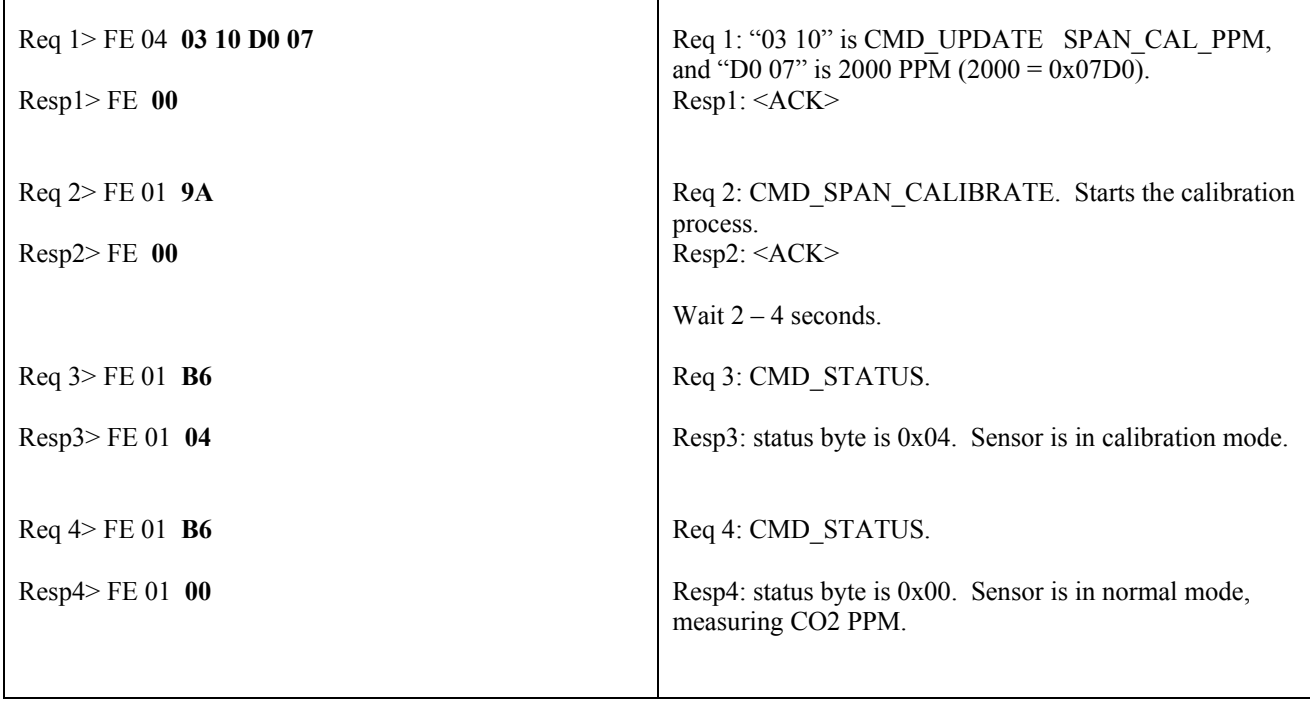

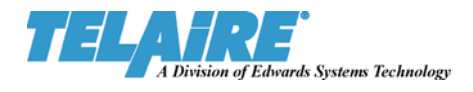

## **Appendix 1. CRC Calculation**

### **A1.1 CalcCRC**

Below is a sample 'C' Subroutine for calculating the 2 byte CRC used in the communications protocol:

const unsigned int  $crc$  tab[256] = { 0x0000, 0x1021, 0x2042, 0x3063, 0x4084, 0x50A5, 0x60C6, 0x70E7, 0x8108, 0x9129, 0xA14A, 0xB16B, 0xC18C, 0xD1AD, 0xE1CE, 0xF1EF, 0x1231, 0x0210, 0x3273, 0x2252, 0x52B5, 0x4294, 0x72F7, 0x62D6, 0x9339, 0x8318, 0xB37B, 0xA35A, 0xD3BD, 0xC39C, 0xF3FF, 0xE3DE, 0x2462, 0x3443, 0x0420, 0x1401, 0x64E6, 0x74C7, 0x44A4, 0x5485,<br>0xA56A, 0xB54B, 0x8528, 0x9509, 0xE5EE, 0xF5CF, 0xC5AC, 0xD58D, 0xA56A, 0xB54B, 0x8528, 0x9509, 0xE5EE, 0xF5CF, 0xC5AC, 0xD58D,<br>0x3653, 0x2672, 0x1611, 0x0630, 0x76D7, 0x66F6, 0x5695, 0x46B4, 0x2672, 0x1611, 0x0630, 0x76D7, 0x66F6, 0x5695, 0x46B4,<br>0xA77A, 0x9719, 0x8738, 0xF7DF, 0xE7FE, 0xD79D, 0xC7BC, 0xB75B, 0xA77A, 0x9719, 0x8738, 0xF7DF, 0xE7FE, 0xD79D, 0xC7BC, 0x48C4, 0x58E5, 0x6886, 0x78A7, 0x0840, 0x1861, 0x2802, 0x3823, 0xC9CC, 0xD9ED, 0xE98E, 0xF9AF, 0x8948, 0x9969, 0xA90A, 0xB92B, 0x5AF5, 0x4AD4, 0x7AB7, 0x6A96, 0x1A71, 0x0A50, 0x3A33, 0x2A12, 0xDBFD, 0xCBDC, 0xFBBF, 0xEB9E, 0x9B79, 0x8B58, 0xBB3B, 0xAB1A,<br>0x6CA6, 0x7C87, 0x4CE4, 0x5CC5, 0x2C22, 0x3C03, 0x0C60, 0x1C41, 0x6CA6, 0x7C87, 0x4CE4, 0x5CC5, 0x2C22, 0x3C03, 0x0C60, 0x1C41,<br>0xEDAE, 0xFD8F, 0xCDEC, 0xDDCD, 0xAD2A, 0xBD0B, 0x8D68, 0x9D49, 0xFD8F, 0xCDEC, 0xDDCD, 0xAD2A, 0xBD0B, 0x8D68, 0x9D49,<br>0x6EB6, 0x5ED5, 0x4EF4, 0x3E13, 0x2E32, 0x1E51, 0x0E70, 0x7E97, 0x6EB6, 0x5ED5, 0x4EF4, 0x3E13, 0x2E32, 0x1E51, 0x0E70,<br>0xFF9F, 0xEFBE, 0xDFDD, 0xCFFC, 0xBF1B, 0xAF3A, 0x9F59, 0x8F78, 0xFF9F, 0xEFBE, 0xDFDD, 0xCFFC, 0xBF1B, 0xAF3A, 0x9F59, 0x8F78, 0x9188, 0x81A9, 0xB1CA, 0xA1EB, 0xD10C, 0xC12D, 0xF14E, 0xE16F, 0x1080, 0x00A1, 0x30C2, 0x20E3, 0x5004, 0x4025, 0x7046, 0x6067, 0x83B9, 0x9398, 0xA3FB, 0xB3DA, 0xC33D, 0xD31C, 0xE37F, 0xF35E, 0x02B1, 0x1290, 0x22F3, 0x32D2, 0x4235, 0x5214, 0x6277, 0x7256, 0xB5EA, 0xA5CB, 0x95A8, 0x8589, 0xF56E, 0xE54F, 0xD52C, 0xC50D, 0x34E2, 0x24C3, 0x14A0, 0x0481, 0x7466, 0x6447, 0x5424, 0x4405, 0xA7DB, 0xB7FA, 0x8799, 0x97B8, 0xE75F, 0xF77E, 0xC71D, 0xD73C, 0x26D3, 0x36F2, 0x0691, 0x16B0, 0x6657, 0x7676, 0x4615, 0x5634, 0xD94C, 0xC96D, 0xF90E, 0xE92F, 0x99C8, 0x89E9, 0xB98A, 0xA9AB, 0x5844, 0x4865, 0x7806, 0x6827, 0x18C0, 0x08E1, 0x3882, 0x28A3, 0xCB7D, 0xDB5C, 0xEB3F, 0xFB1E, 0x8BF9, 0x9BD8, 0xABBB, 0xBB9A,<br>0x4A75, 0x5A54, 0x6A37, 0x7A16, 0x0AF1, 0x1AD0, 0x2AB3, 0x3A92, 0x5A54, 0x6A37, 0x7A16, 0x0AF1, 0x1AD0, 0x2AB3, 0x3A92,<br>0xED0F, 0xDD6C, 0xCD4D, 0xBDAA, 0xAD8B, 0x9DE8, 0x8DC9, 0xFD2E, 0xED0F, 0xDD6C, 0xCD4D, 0xBDAA, 0xAD8B, 0x9DE8, 0x8DC9, 0x7C26, 0x6C07, 0x5C64, 0x4C45, 0x3CA2, 0x2C83, 0x1CE0, 0x0CC1, 0xEF1F, 0xFF3E, 0xCF5D, 0xDF7C, 0xAF9B, 0xBFBA, 0x8FD9, 0x9FF8, 0x6E17, 0x7E36, 0x4E55, 0x5E74, 0x2E93, 0x3EB2, 0x0ED1, 0x1EF0

};

```
WORD CalcCRC(WORD wAccum, BYTE byte) 
{ 
       return (wAccum << 8) ^ crc_tab[((BYTE)(wAccum>>8))^byte]; 
}
```
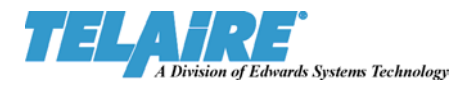

### **A1.2 Example Calling CalcCRC**

Following is 'C' code that wraps the communications protocol around a request packet. The <command> and  $\leq$  additional data> are initially in the array bIssue [ ]. ESCAPE is a literal for the 0xFF  $\leq$  flag> character. The length of the  $\leq$ command> and  $\leq$ additional data> is in wLen. The  $\leq$ address> is in lpTSU->ComTarget. And the fully wrapped request packet is placed in the array pbPacket [ ].

```
j = 0;pbPacket[j++] = ESCAPE;
       pbPacket[j++] = ESCAPE;
        pbPacket[j++] = (BYTE)lpTSU->ComTarget; 
       wCrc = CalcCRC(0,(BYTE)lpTSU->ComTarget);
       pbPacket[j++] = (BYTE)wLen; if (wLen == ESCAPE) { 
               pbPacket[j++] = 0; } 
       wCrc = CalcCRC(wCrc, (BYTE) wLen);for (i = 0; i < wLen; i++) {
               pbPacket[j++] = blssue[i];wCrc = CalcCRC(wCrc, bIssue[i]);if (bIssue[i] == ESCAPE) {
                      pbPacket[j++] = 0; // No CRC on transport material
 } 
        } 
       pbPacket[j++] = (BYTE)wCrc;if (pbPacket[j-1] == ESCAPE) {
               pbPacket[j++] = 0; } 
       pbPacket[j++] = (BYTE)((WCrc & 0 \times FP00) >> 8);if (pbPacket[j-1] == ESCAPE) {
               pbPacket[j++] = 0; }
```
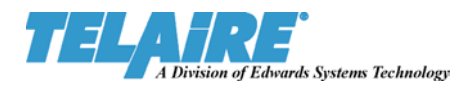

# **Appendix 2. Summary of Commands**

### **CMD\_READ Commands**

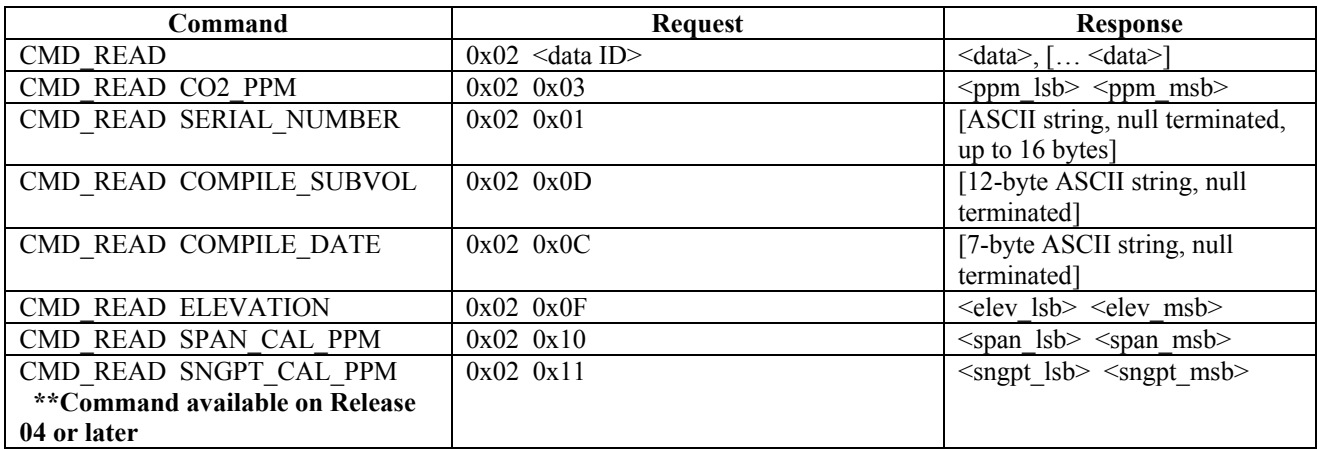

### **CMD\_UPDATE Commands**

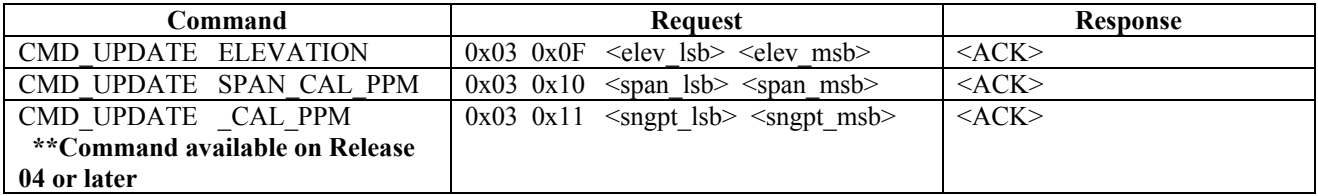

#### **RESET and WARMUP Commands**

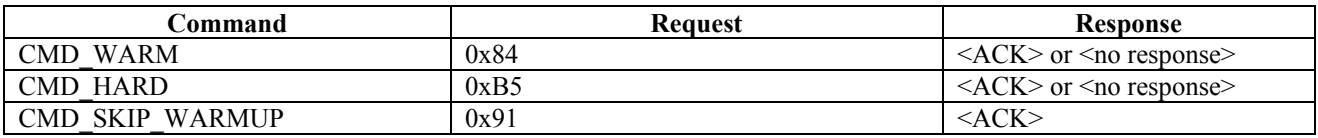

#### **CALIBRATION Commands**

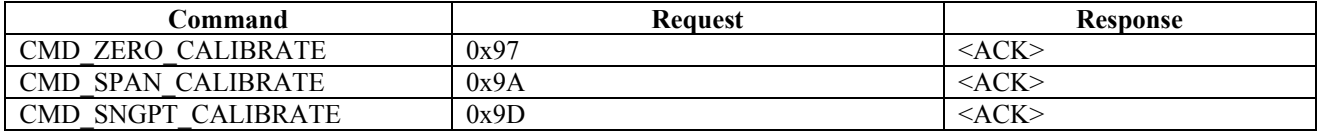

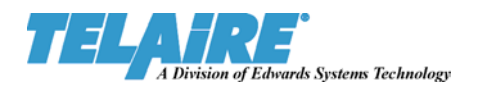

#### **STATUS and OPERATING Commands**

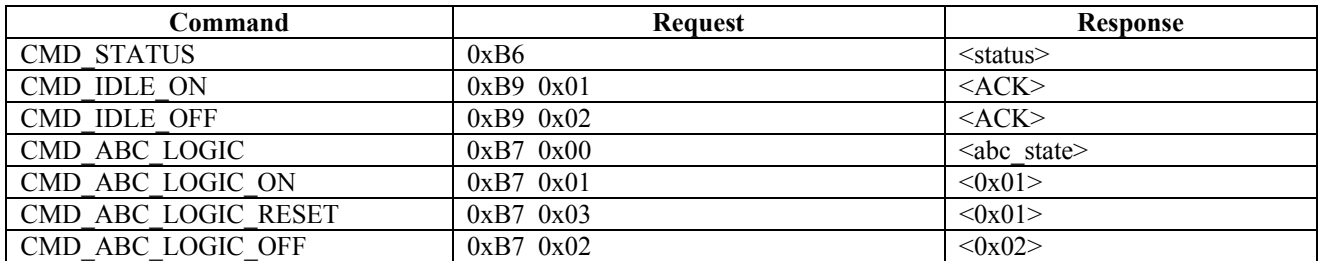

#### **TEST Commands**

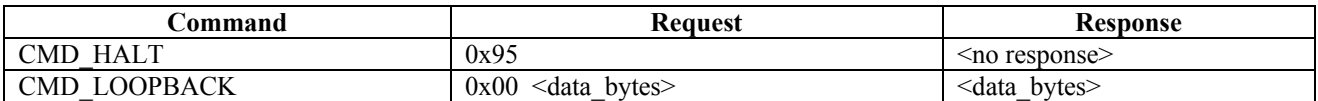

#### **CMD\_PEEK Commands (For Completeness Only)**

*It is strongly recommended that this command not be used unless under the specific direction of the manufacturer*

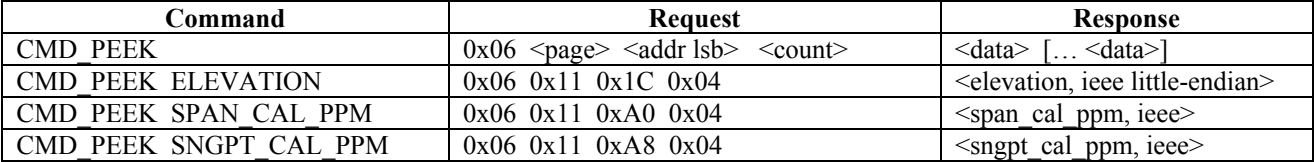

#### **CMD\_POKE Commands (For Completeness Only)**

**This command must not be used** unless under the direct specification of the manufacturer.

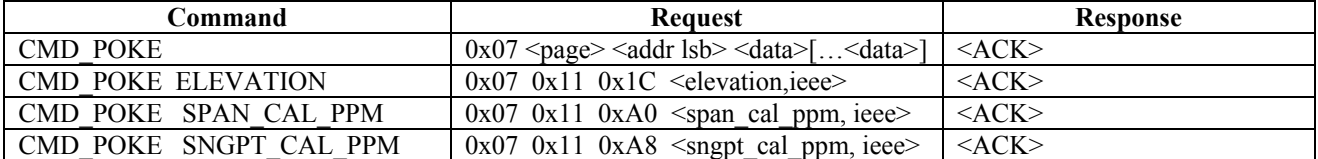

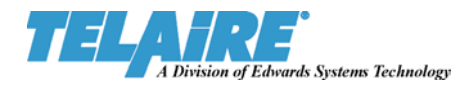

### **Appendix 3. IEEE Floating Point**

Some Sensor commands use data formatted as 4-byte, single precision, IEEE floating point, least significant byte first, (little endian.) Following is a description of that numerical format. Although this description depicts the "big endian" implementation, the 6000 Module CO<sub>2</sub> Sensor uses a "little endian" implementation. That is, the order of the bytes in the Sensor is reversed, so that byte  $#0$  is stored at the next higher address from byte  $#1$ , which is stored at the next higher address from byte #2, etc.

```
//**************************************************************************// 
// // 
// IEEE 754 4-BYTE FLOATING POINT FORMAT (BIG ENDIAN) // 
// // 
// <-- Byte #0 --> <-- Byte #1 --> <-- Byte #2 --> <-- Byte #3 --> // 
// --------------------------------------------------------------- // 
// |7 6 5 4 3 2 1 0|7 6 5 4 3 2 1 0|7 6 5 4 3 2 1 0|7 6 5 4 3 2 1 0| // 
// --------------------------------------------------------------- // 
// |S| Exponent | Mantisa | // 
      // --------------------------------------------------------------- // 
// > 1 <----- 8 -----> <------------------- 23 --------------------> // 
// // 
\frac{1}{2} Byte 0 is the most significant byte. \frac{1}{2} Byte 3 is the least significant byte. \frac{1}{2}// Byte 3 is the least significant byte. \frac{1}{1} //
// // 
// The S bit (located at byte 0 bit 7) flags the sign of the // 
// floating point number. This format does NOT use two's // 
// complement encoding. The S bit is defined as follows: \frac{1}{1}   \frac{1}{1}   \frac{1}{1}   \frac{1}{1}   \frac{1}{1}   \frac{1}{1}   \frac{1}{1}   \frac{1}{1}   \frac{1}{1}   \frac{1}{1}   \frac{1}{1}   \frac{1}{1}   \frac{1}{1}   \frac{1}{1}// 0 => Positive // 
// 1 \Rightarrow Negative /// /// // 
// The exponent (located in bytes 0 and 1) is 8 bits long and // 
\frac{1}{10} is positive biased. In the special case of a zero exponent, \frac{1}{10}// the entire value of the floating point number is said to be //
\frac{1}{2} zero and all bits should be cleared. \frac{1}{2} \frac{1}{2} \frac{1}{2} \frac{1}{2} \frac{1}{2} \frac{1}{2} \frac{1}{2} \frac{1}{2} \frac{1}{2} \frac{1}{2} \frac{1}{2} \frac{1}{2} \frac{1}{2} \frac{1}{2} \frac{1}{2} \frac{1}{2} \frac{1}{2} \frac{// // 
// The mantissa (located in bytes 1 through 3) is 23 bits long, \frac{1}{10}// but carries 24 bits of information. The implied bit is // 
// located in the most significant (bit 23) position. If the \frac{1}{2}// exponent is zero, bit 23 (and all other bits) are clear. If // 
// the exponent is non-zero, bit 23 is set. \frac{1}{1} //
// // 
// When calculating the value of a floating point number that // 
// has been stored in this format, one assigns the value 0.5 //<br>// (1/2) to bit 23, 0.25 (1/4) to bit 22, 0.125 (1/8) to bit //
// (1/2) to bit 23, 0.25 (1/4) to bit 22, 0.125 (1/8) to bit //<br>// 21, and so on. If the exponent is non-zero, and so the //
// 21, and so on. If the exponent is non-zero, and so the \frac{1}{10} implied bit 23 is set, the value will fall between one half \frac{1}{10}implied bit 23 is set, the value will fall between one half
\frac{1}{2} and below one. \frac{1}{2} and below one.
// // 
// This number (between 0.5 and 1.0) is then multiplied by two // 
// raised to the (exponent-126) power. For example, if the \frac{1}{10} exponent contains the binary value 127 and the mantissa is \frac{1}{10}// exponent contains the binary value 127 and the mantissa is // 
// all zeros (except for the implied bit 23), the value this \frac{1}{10} number is 0.5 \times 2^x (127 - 126) = 1.0 (-1.0 if the sign bit is set).
       number is 0.5*2^*(127-126) = 1.0 (-1.0 if the sign bit is set).
// // 
//**************************************************************************//
```